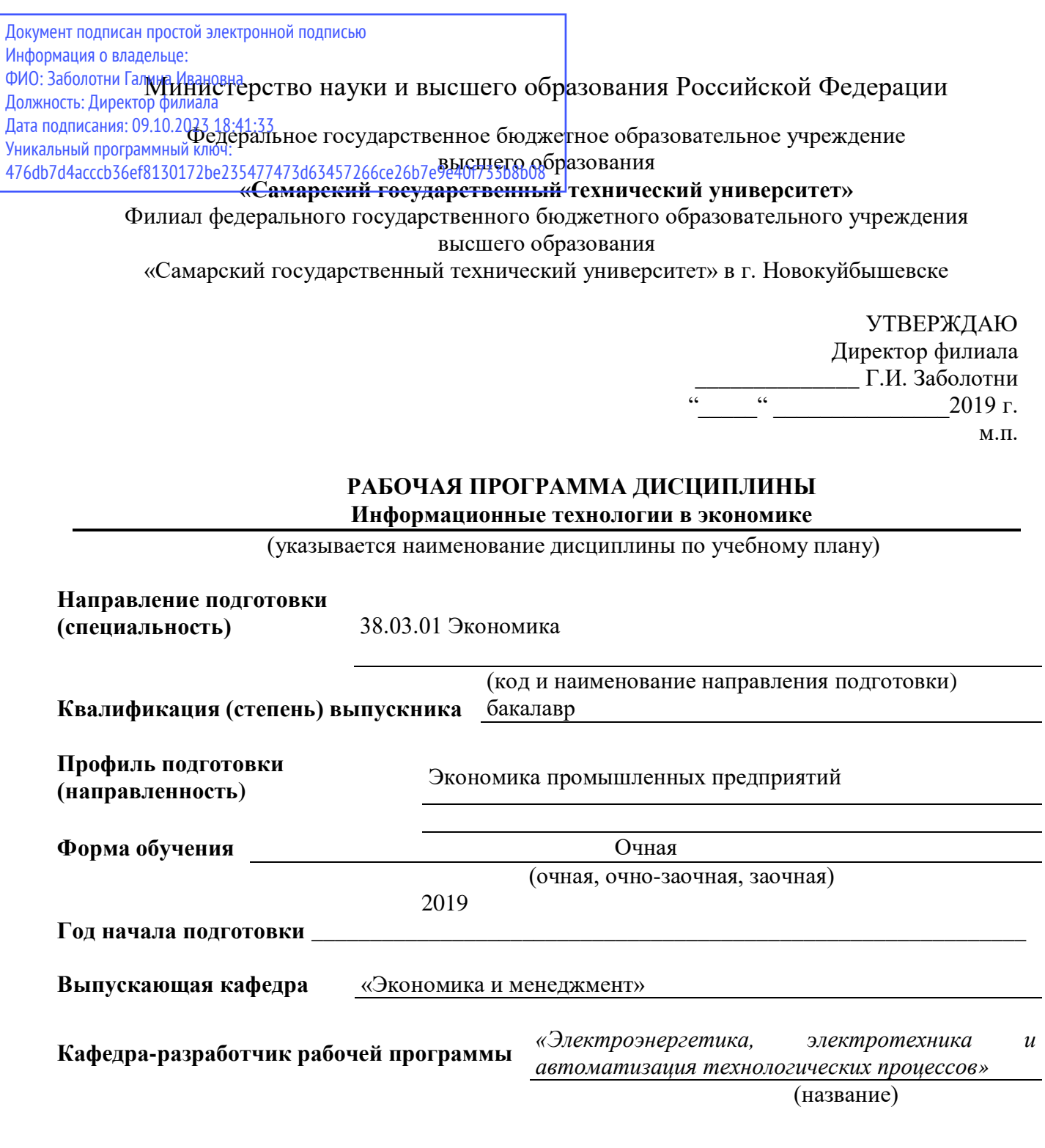

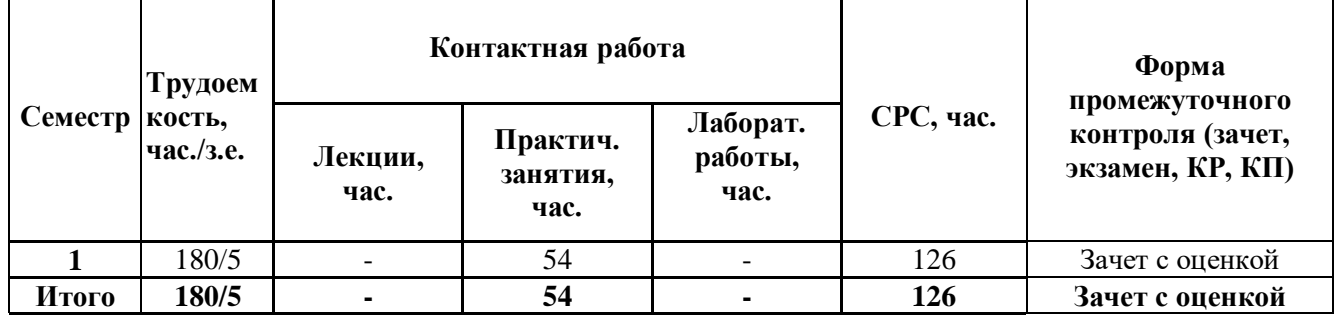

'n

**Новокуйбышевск, 2019**

Программа разработана в соответствии с требованиями Федерального закона от 27.12.2012 г. № 273-ФЗ «Об образовании в Российской Федерации», с учетом требований ФГОС ВО по направлению 38.03.01 Экономика, утвержденного приказом Министерства образования и науки Российской Федерации от «12» ноября 2015г. № 1327, и учебного плана филиала «СамГТУ» в г.Новокуйбышевске.

Составитель рабочей программы кафедра «*Электроэнергетики, электротехники и автоматизации технологических процессов»* (НФ-ЭЭиАТП)

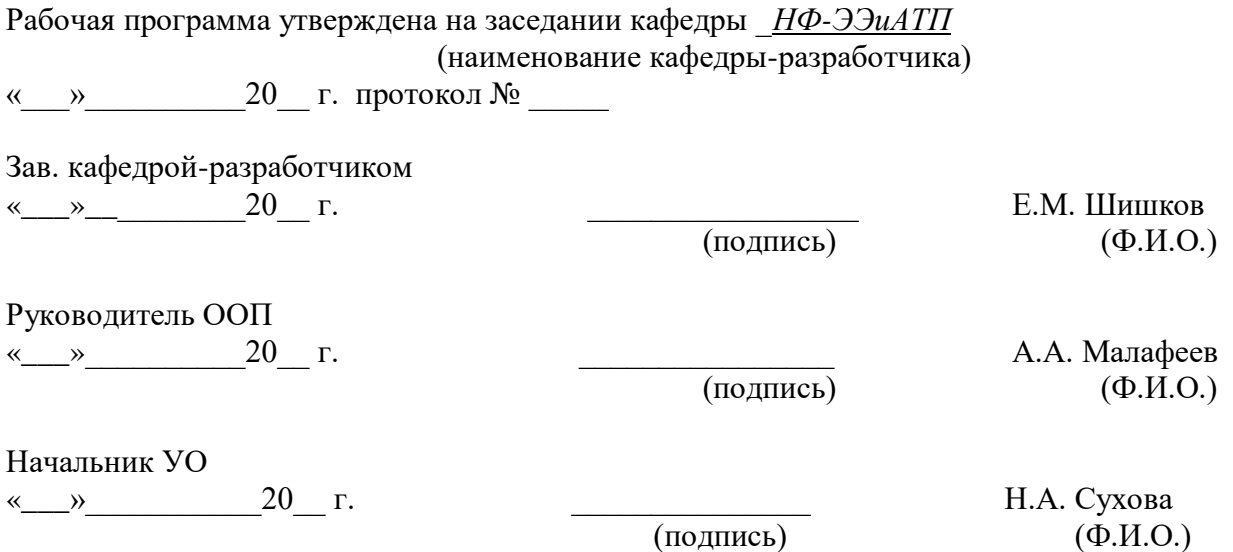

# **СОДЕРЖАНИЕ**

- 1. Планируемые результаты обучения
- 2. Место дисциплины в структуре ООП
- 3. Объем и содержание дисциплины
- 4. Учебно-методическое обеспечение самостоятельной работы обучающихся
- 5. Основная и дополнительная учебная литература
- 6. Ресурсы информационно-телекоммуникационной сети «Интернет»
- 7. Информационные технологии
- 8. Материально-техническое обеспечение дисциплины

9. Фонд оценочных средств для проведения промежуточной аттестации обучающихся

10. Методические указания для обучающихся по освоению дисциплины

Приложение 1. Аннотация рабочей программы

#### $1.$ ПЛАНИРУЕМЫЕ РЕЗУЛЬТАТЫ ОБУЧЕНИЯ

Планируемые результаты освоения основной образовательной программы (ООП) компетенции обучающихся определяются требованиями стандарта по направлению подготовки (специальности) и формируются в соответствии с матрицей компетенций ООП (Таблица 2).

Планируемые результаты обучения по дисциплине - знания, умения, навыки и (или) опыт деятельности, характеризующие этапы формирования компетенций и обеспечивающие достижение планируемых результатов освоения образовательной программы, формируются в соответствии с картами компетенций ООП.

Таблица 1

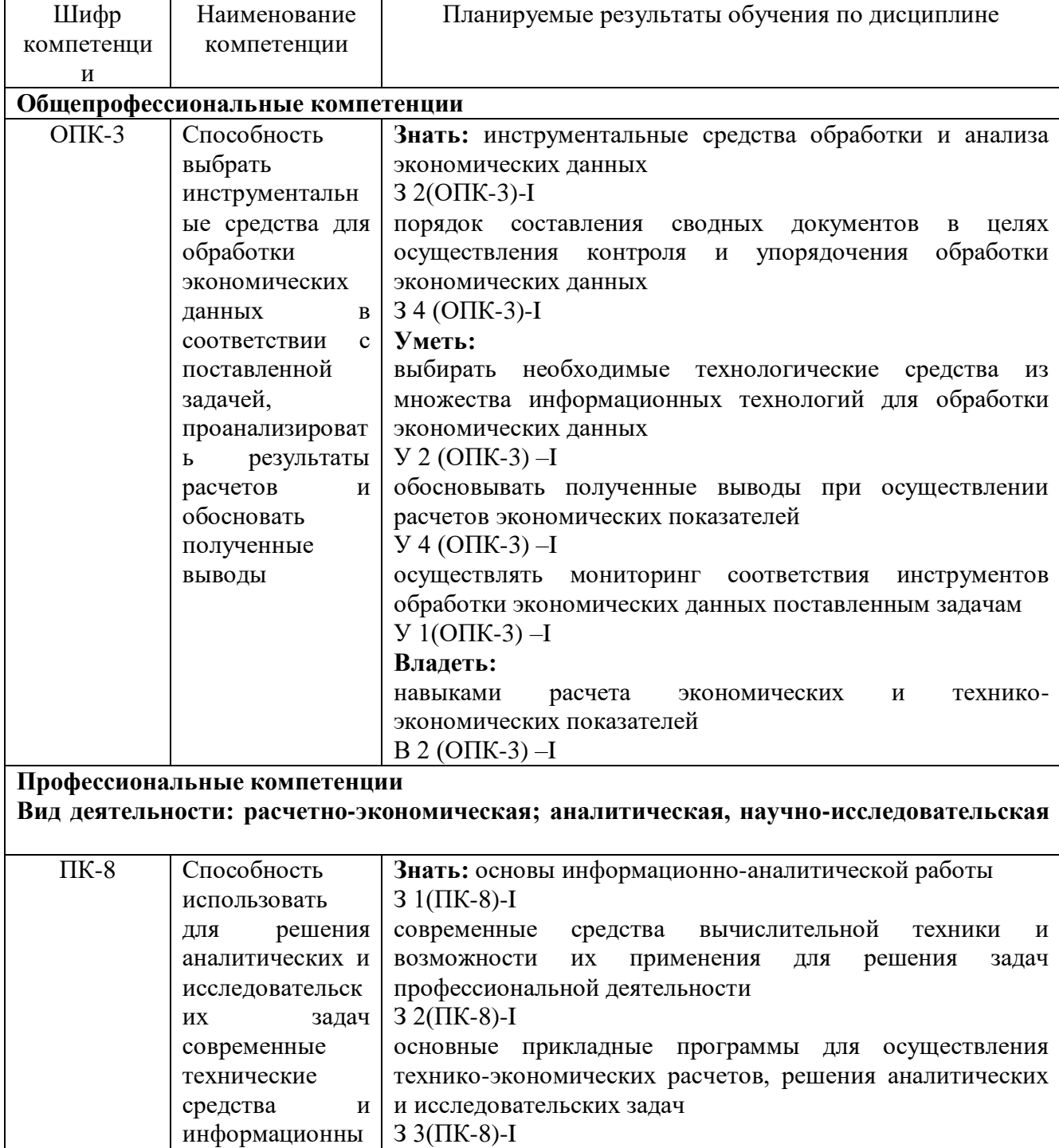

Планируемые результаты обучения по дисциплине

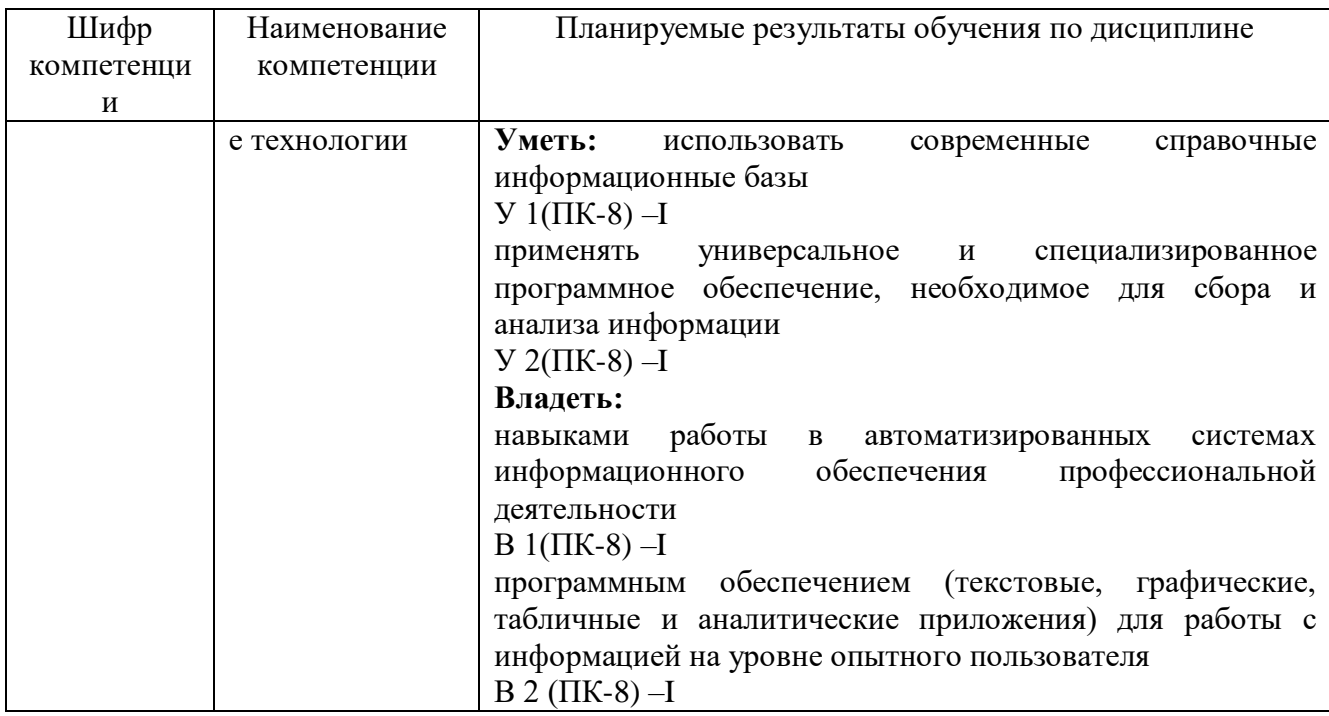

#### МЕСТО ДИСЦИПЛИНЫ В СТРУКТУРЕ ООП  $2.$

Дисциплина Информационные технологии в экономике относится к базовой части блока 1 учебного плана.

В таблице 2 приведены предшествующие и последующие дисциплины, направленные на формирование компетенций дисциплины в соответствии с матрицей компетенций ООП.

Таблица 2

#### Предшествующие и последующие дисциплины, няция на формирование компетенций

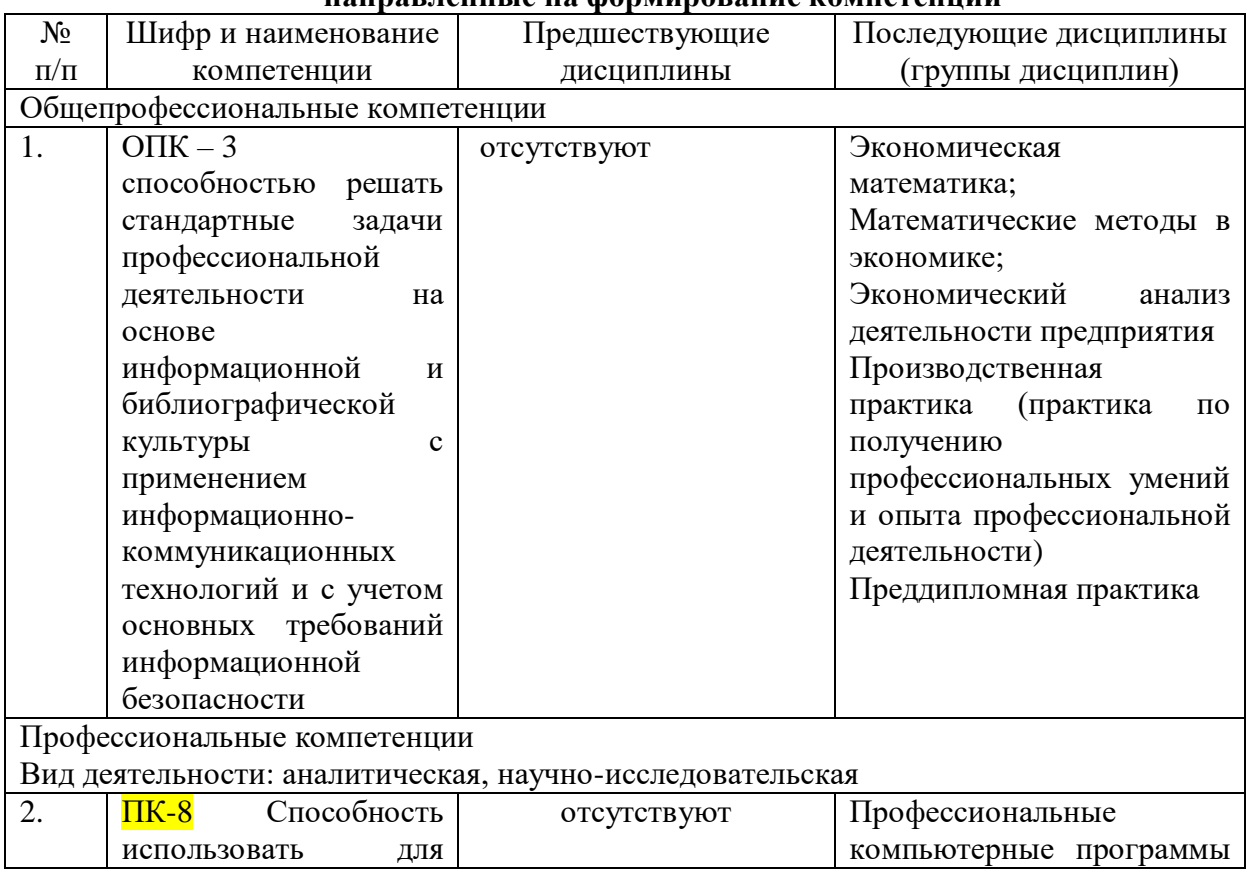

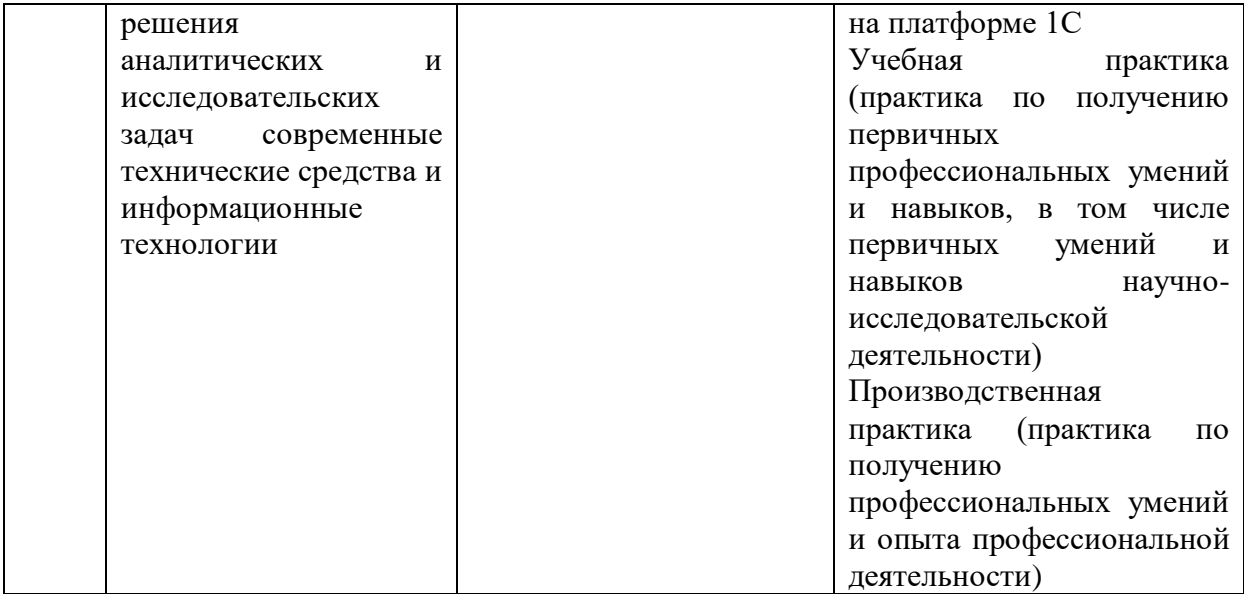

# **3. ОБЪЕМ И СОДЕРЖАНИЕ ДИСЦИПЛИНЫ**

#### **3.1. Объем дисциплины**

Общая трудоемкость дисциплины составляет 5 зачетных единиц, 180 академических часов.

Таблица 3

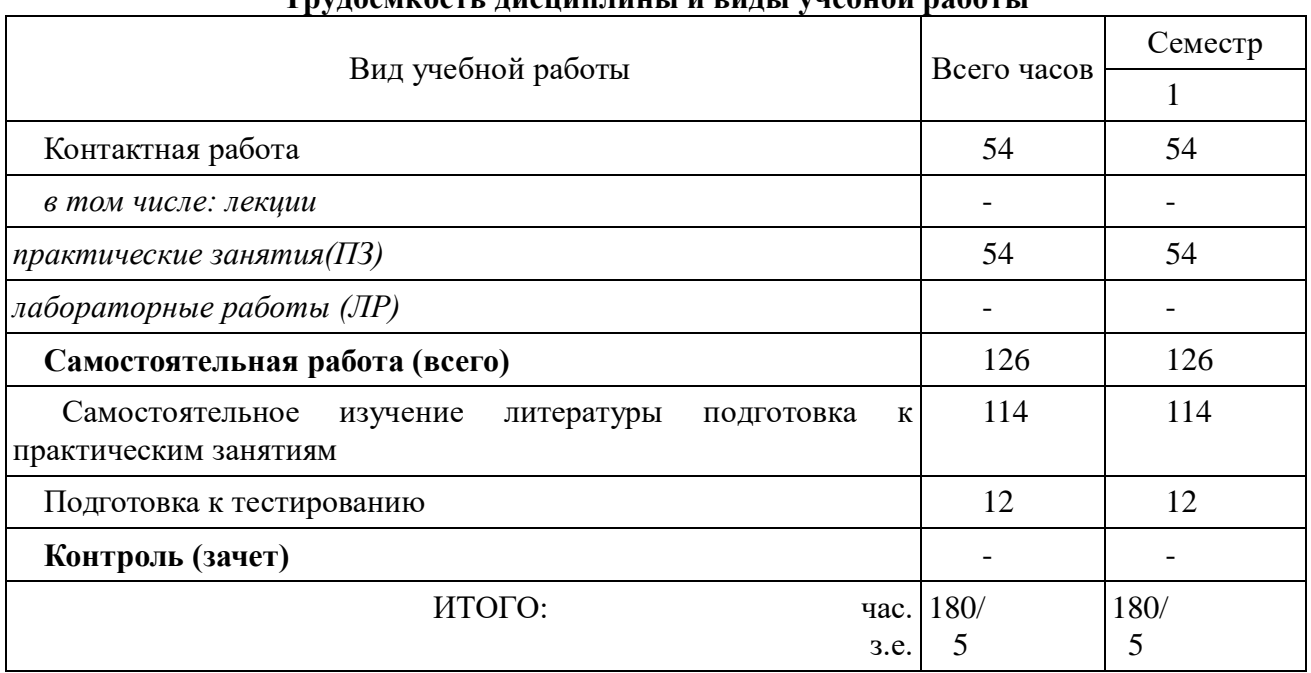

# **Трудоемкость дисциплины и виды учебной работы**

# **3.2. Содержание дисциплины**

# Лекции (не предусмотрены учебным планом)

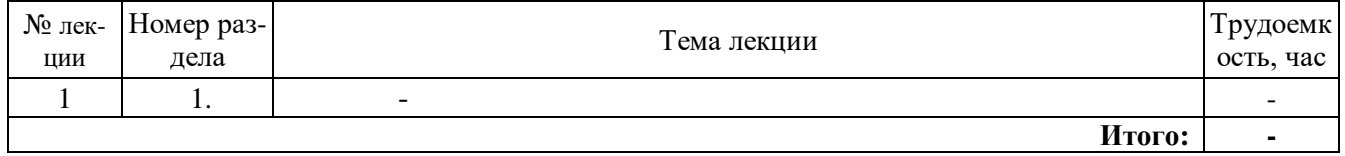

## Таблица 5

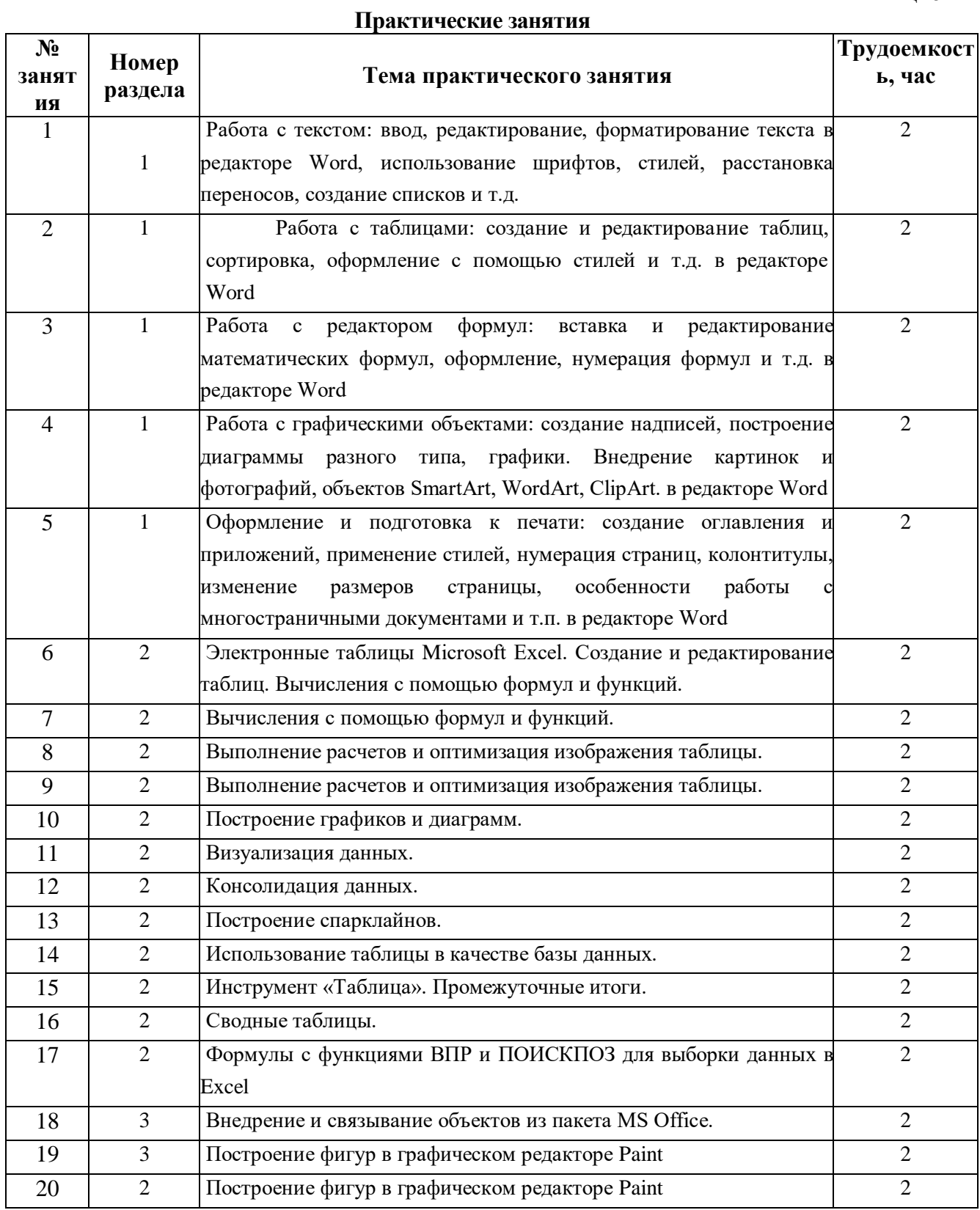

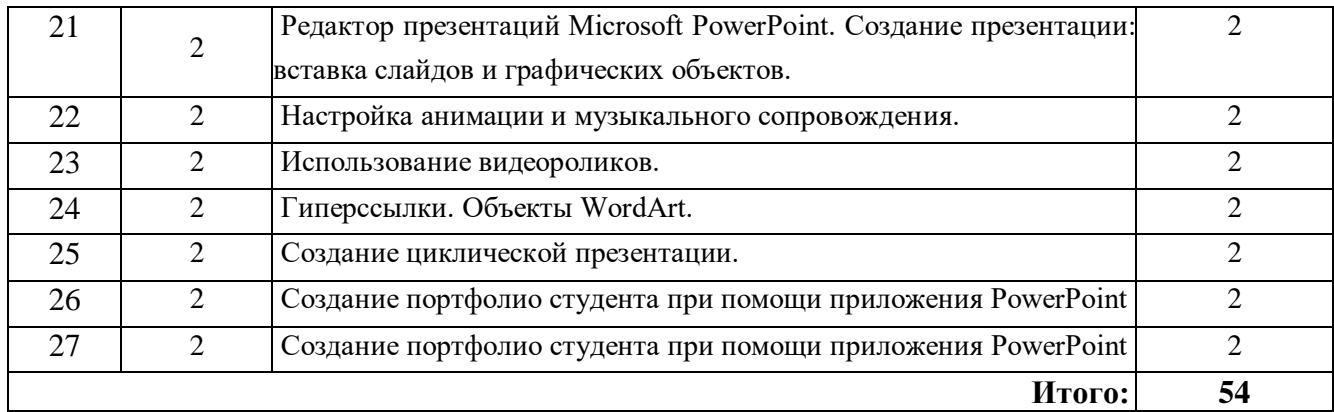

Таблица 6

# **Лабораторные работы (не предусмотрены учебным планом)**

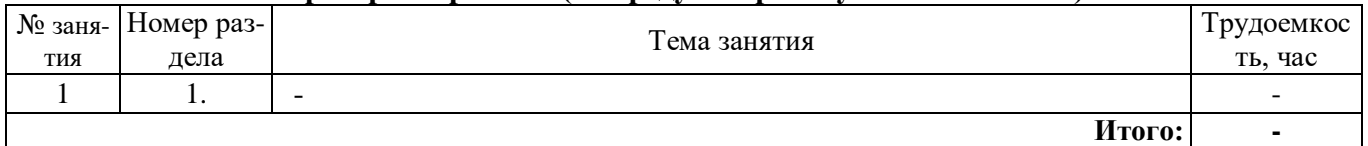

# Таблица 7

# **Самостоятельная работа студента**

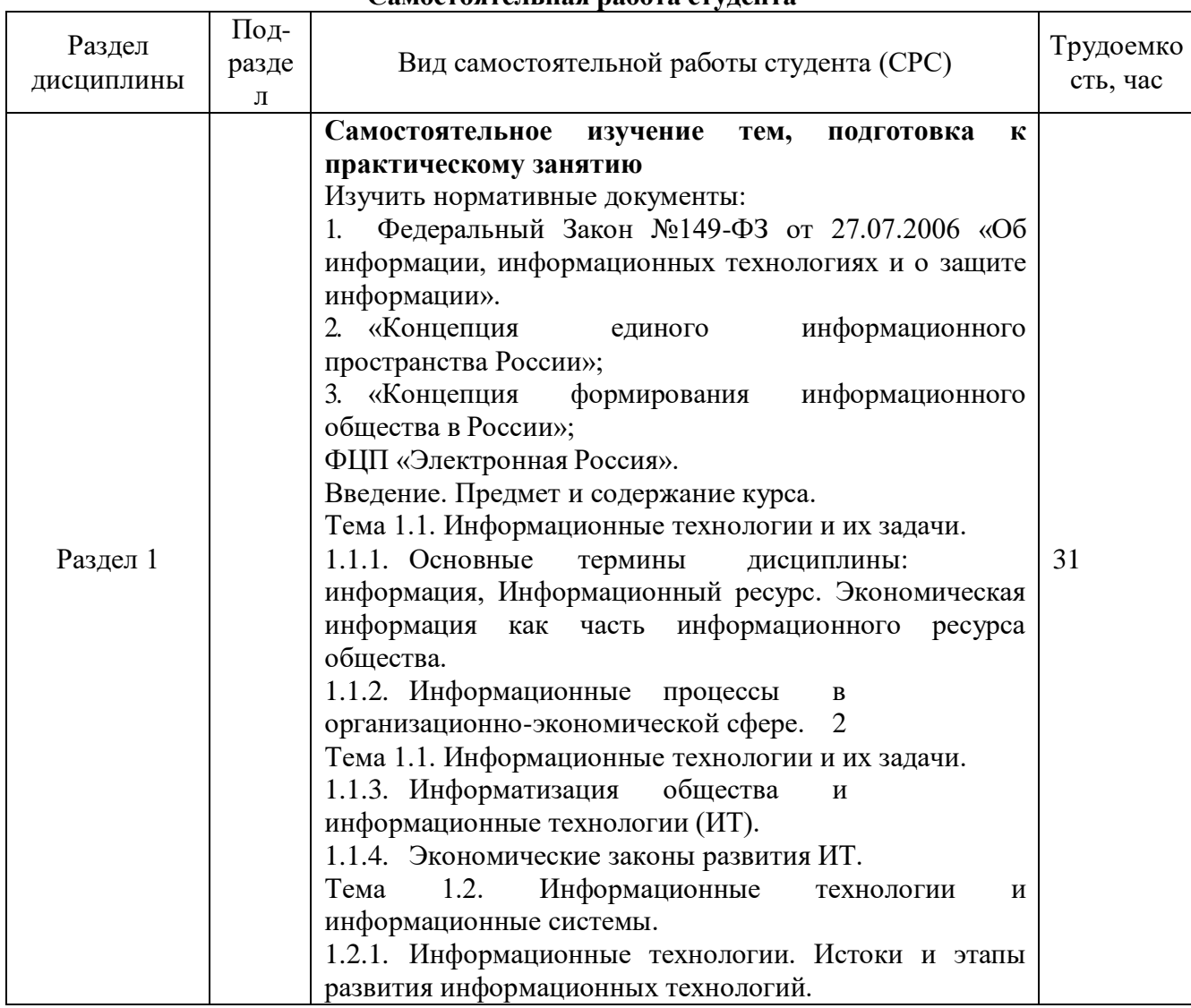

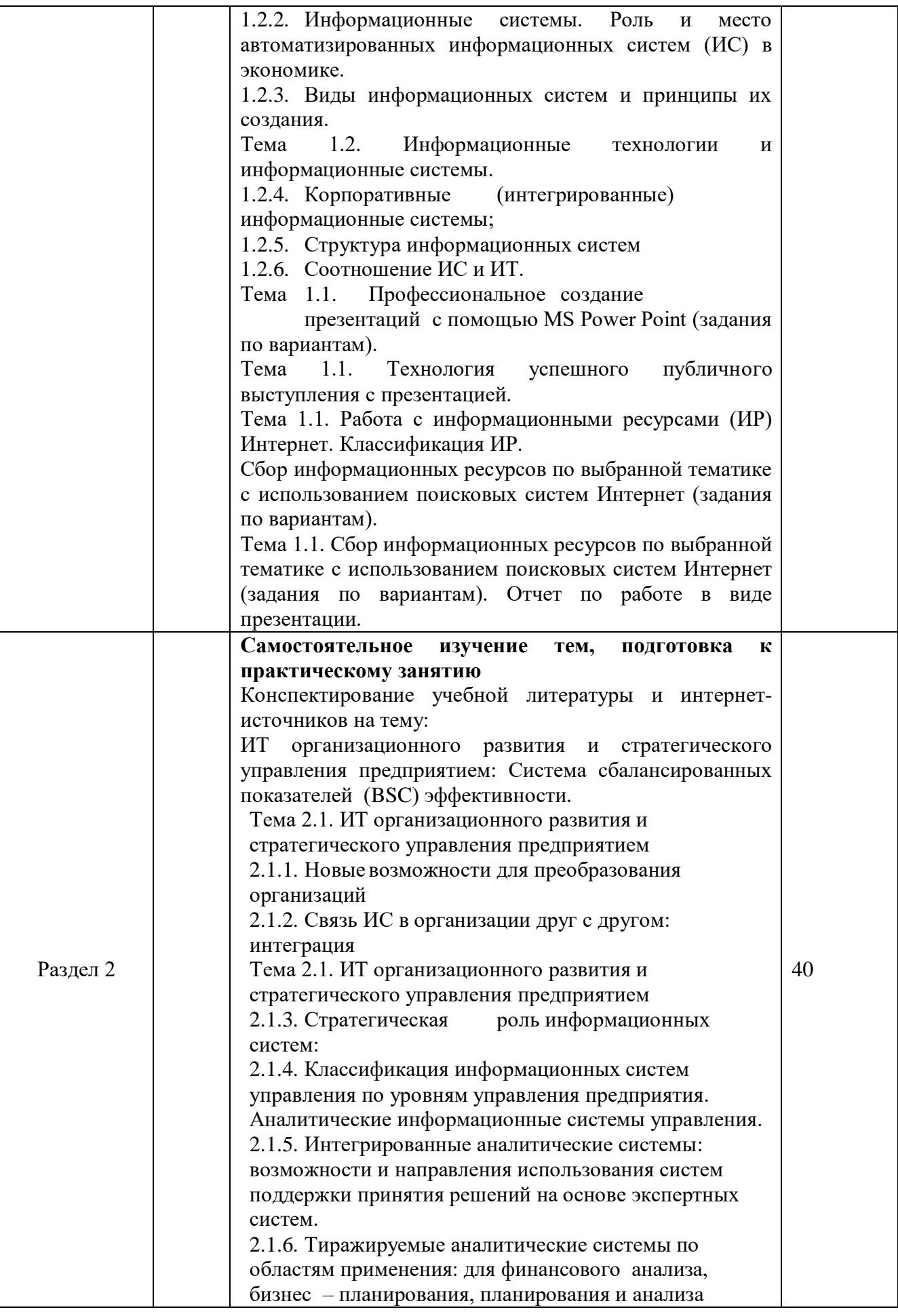

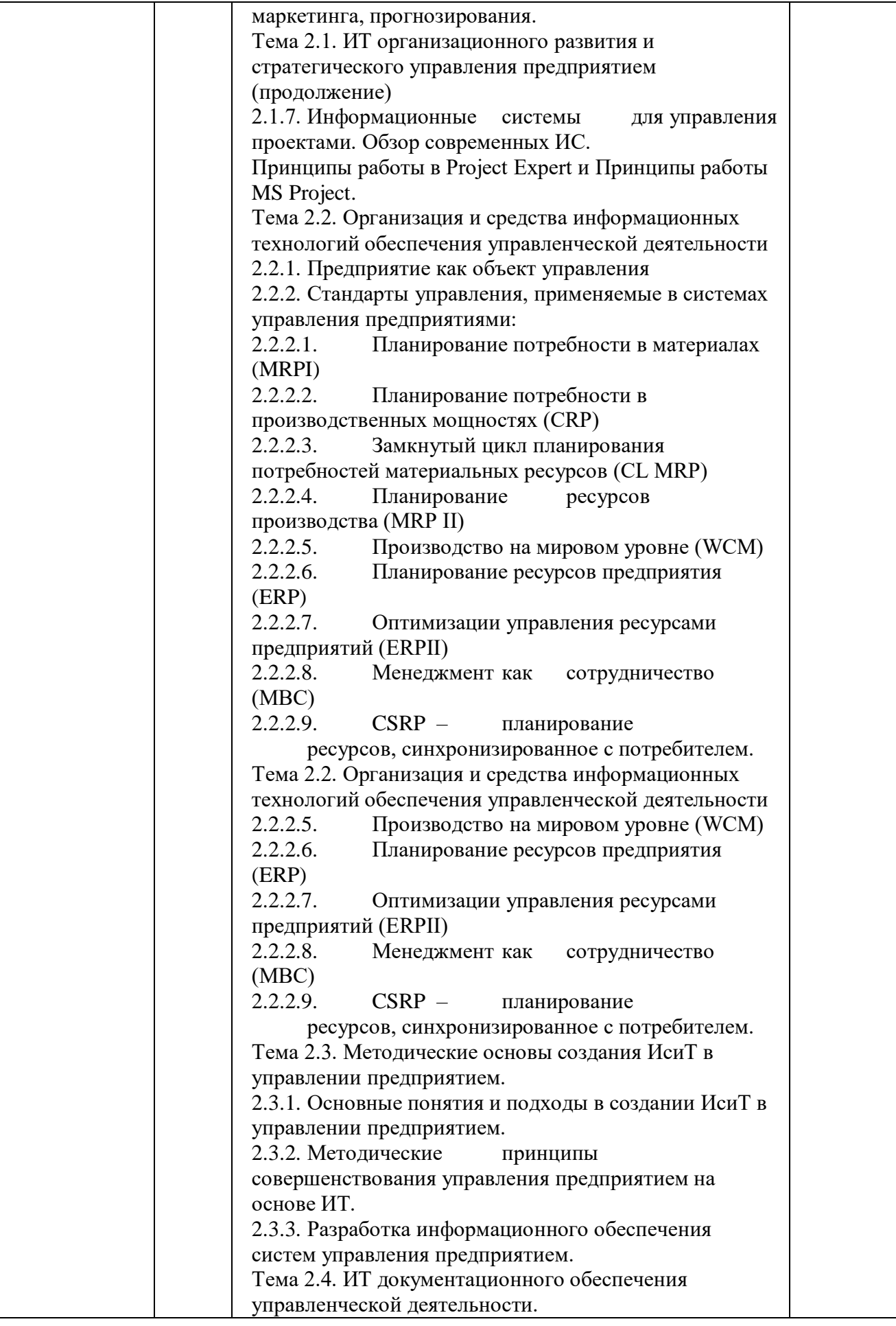

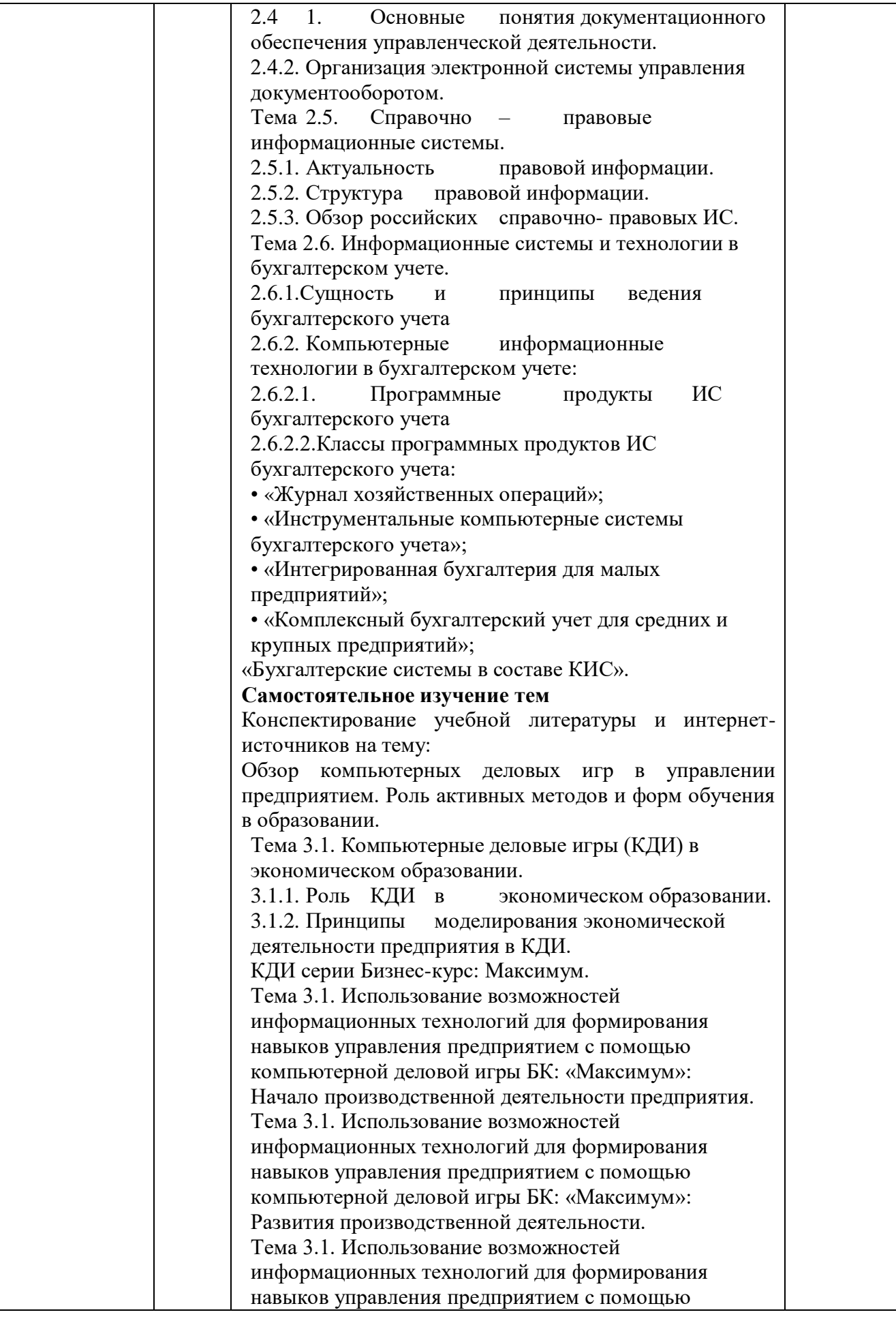

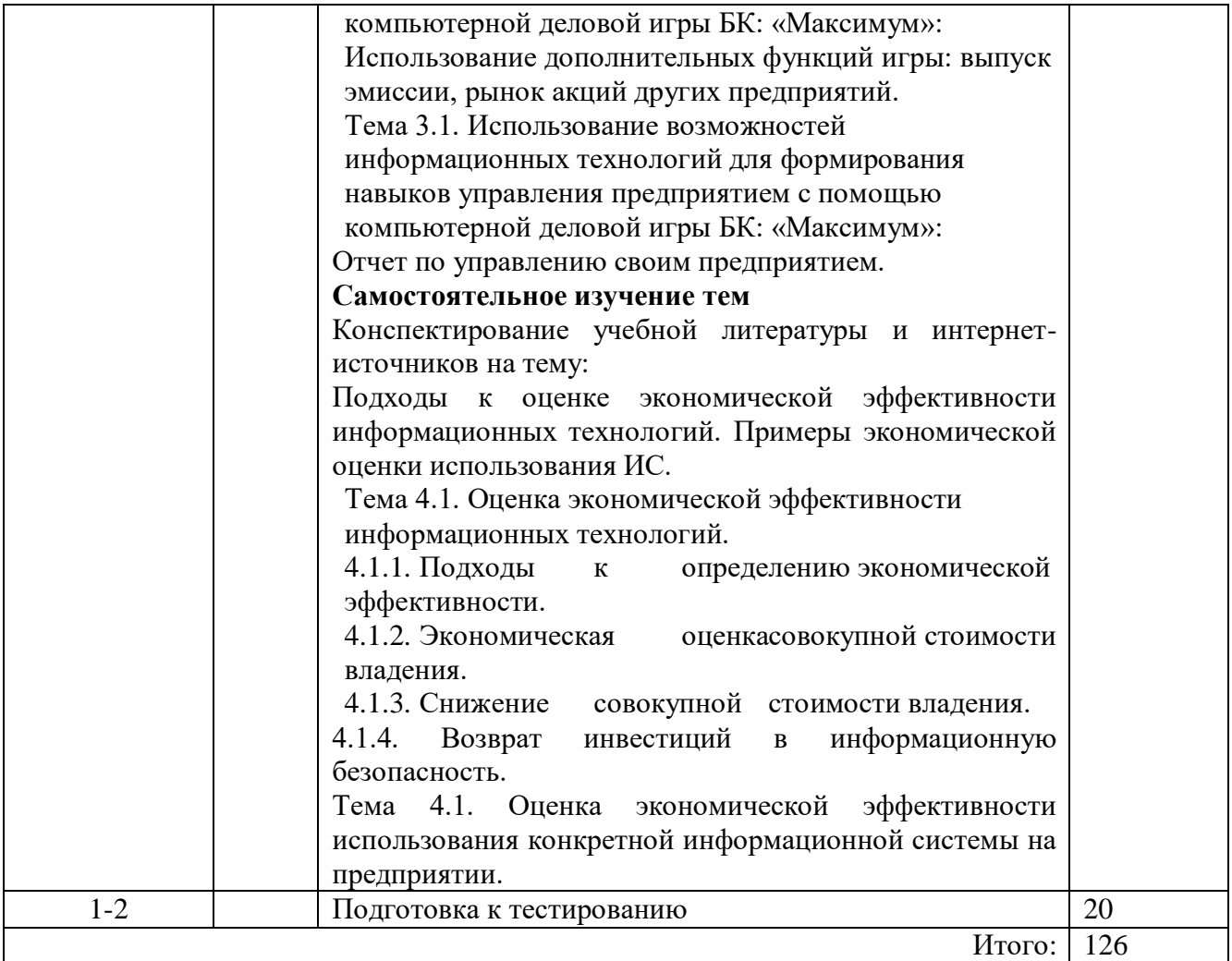

# **5. УЧЕБНО-МЕТОДИЧЕСКОЕ ОБЕСПЕЧЕНИЕ САМОСТОЯТЕЛЬНОЙ РАБОТЫ**

Студентам для самостоятельной подготовки к практическим занятиям рекомендовано использовать следующие учебно-методические пособия:

Шишков Е.М. Методические рекомендации для самостоятельной работы студентов.- Филиал ФГБОУ ВО «СамГТУ» в г. Новокуйбышевске, Новокуйбышевск , 2015.

### **6. ОСНОВНАЯ И ДОПОЛНИТЕЛЬНАЯ УЧЕБНАЯ ЛИТЕРАТУРА**

Таблица 8

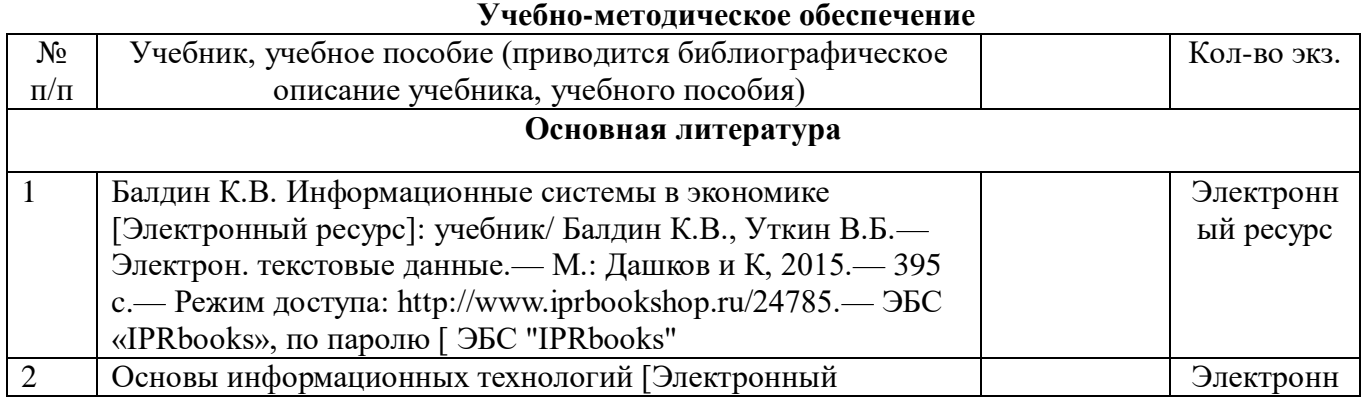

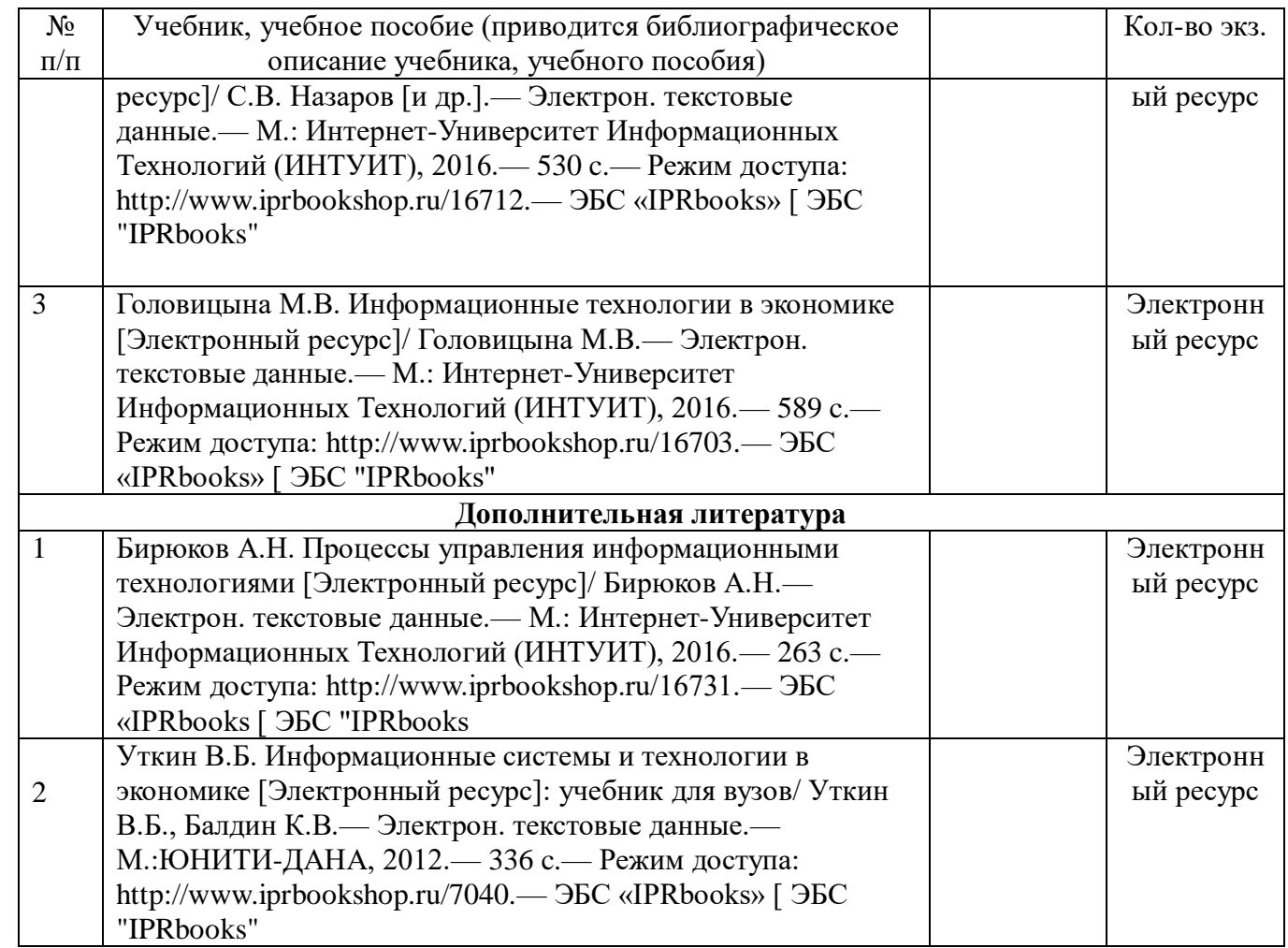

### **4. РЕСУРСЫ ИНФОРМАЦИОННО-ТЕЛЕКОММУНИКАЦИОННОЙ СЕТИ «ИНТЕРНЕТ»**

1. Электронно-библиотечная система «IPRbooks». – Режим доступа: http://www.iprbookshop.ru/ – Загл. с экрана.

2. Научная электронная библиотека [Электронный ресурс]. Режим доступа: http:// www. elibrary.ru. - Загл. с экрана

3. Scopus - [база данных рефератов и цитирования](http://www.scopus.com/) [Электронный ресурс]. Режим доступа: www.scopus.com- Загл. с экрана

4. КонсультантПлюс (правовые документы) [Электронный ресурс]. Режим доступа: http:// www. consultant.ru. - Загл. с экрана

5. [Электронная библиотека по вопросам экономики, финансов, менеджмента и](http://www.aup.ru/)  [маркетинга](http://www.aup.ru/) [Электронный ресурс]. Режим доступа: http://www.aup.ru -Загл. с экрана

### **5. ИНФОРМАЦИОННЫЕ ТЕХНОЛОГИИ**

Реализация данной дисциплины предусматривает использование презентационной техники и программного обеспечения Microsoft Word, Microsoft Power Point.

### **6. МАТЕРИАЛЬНО-ТЕХНИЧЕСКОЕ ОБЕСПЕЧЕНИЕ ДИСЦИПЛИНЫ**

1. Лекционные занятия не предусмотрены.

2. Практические занятия (семинарского типа):

Учебная аудитория для проведения занятий семинарского типа, текущего контроля и промежуточной аттестации (компьютерный класс).

Оборудование: 18 компьютеров с выходом в сеть Интернет, компьютерная гарнитура.

Помещение оснащено специализированной мебелью.

# **7. ФОНД ОЦЕНОЧНЫХ СРЕДСТВ ДЛЯ ПРОВЕДЕНИЯ ПРОМЕЖУТОЧНОЙ АТТЕСТАЦИИ ОБУЧАЮЩИХСЯ**

#### **9.1 Перечень компетенций с указанием этапов их формирования в процессе освоения образовательной программы**

Оценочные средства разработаны для оценки

общепрофессиональных компетенций

ОПК-3

Профессиональных компетенций

ПК-8

Перечень компетенций и планируемые результаты обучения (дескрипторы): знания – З, умения – У, владения - В, характеризующие этапы формирования компетенций и обеспечивающие достижение планируемых результатов освоения образовательной программы (ООП), представлены в разделе 1 Рабочей программы дисциплины (Таблица 1) в соответствии с матрицей компетенций ООП (Приложения 1 к ООП).

Основными этапами формирования указанных компетенций в рамках дисциплины выступает последовательное изучение содержательно связанных между собой разделов (тем) учебных занятий.

Таблина 9

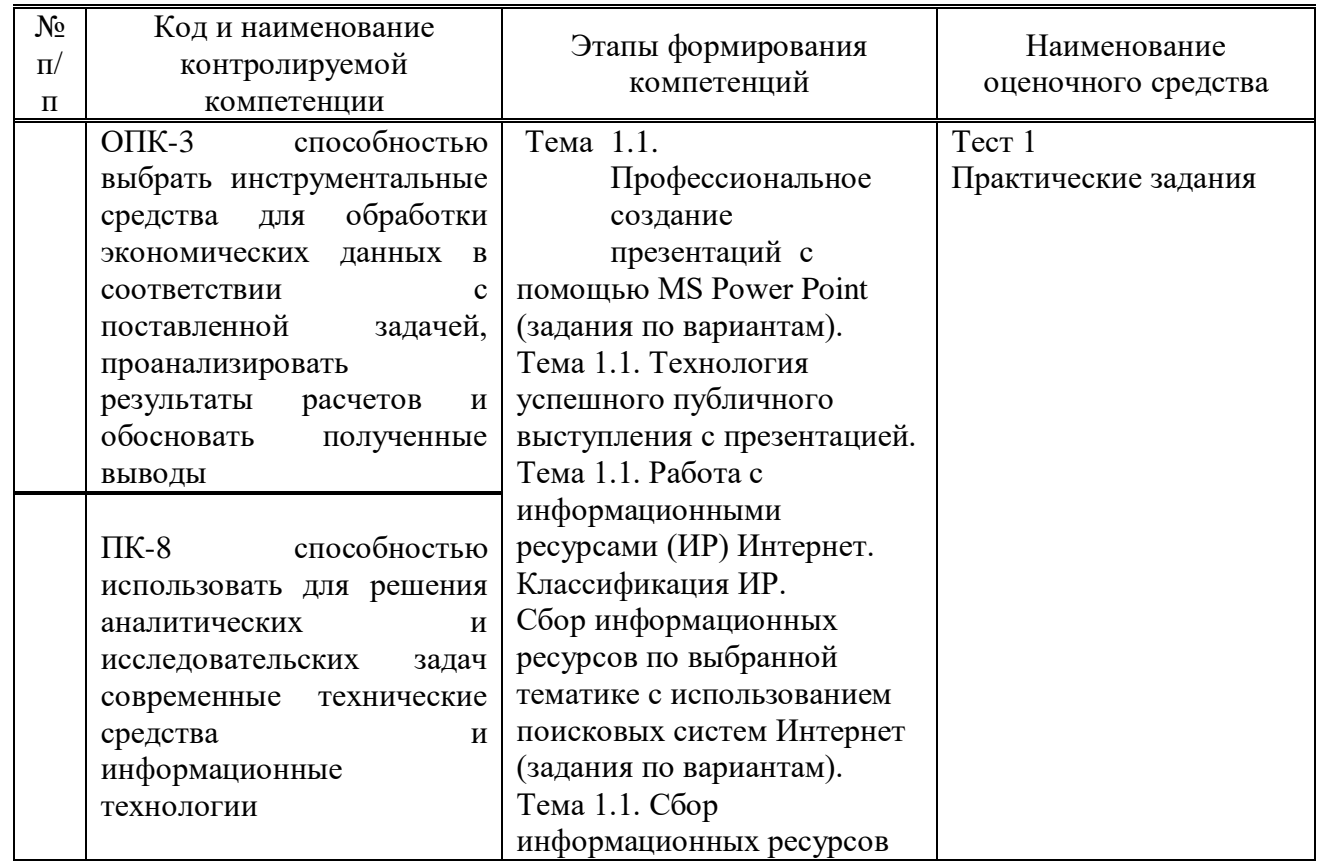

### **Паспорт фонда оценочных средств дисциплины**

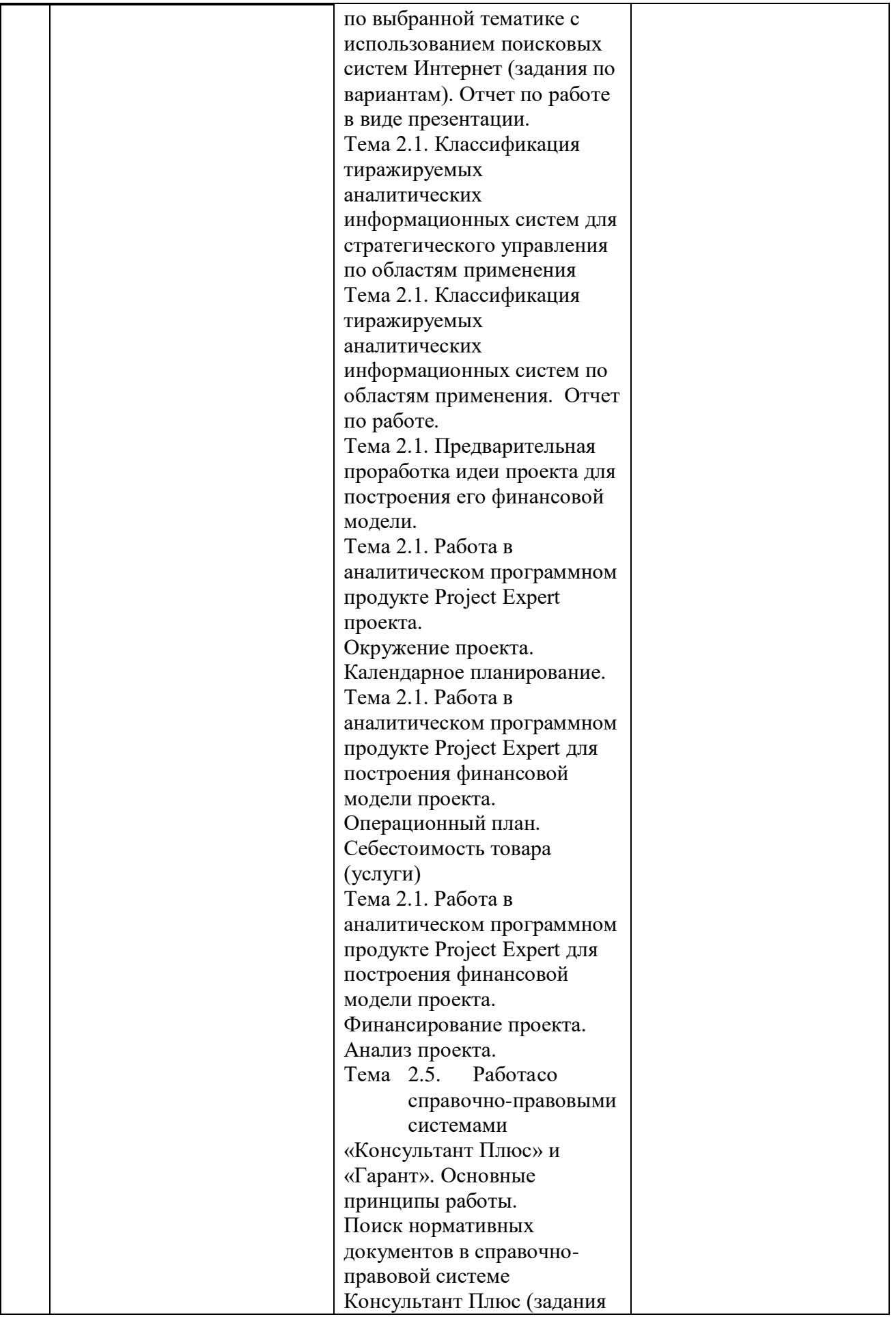

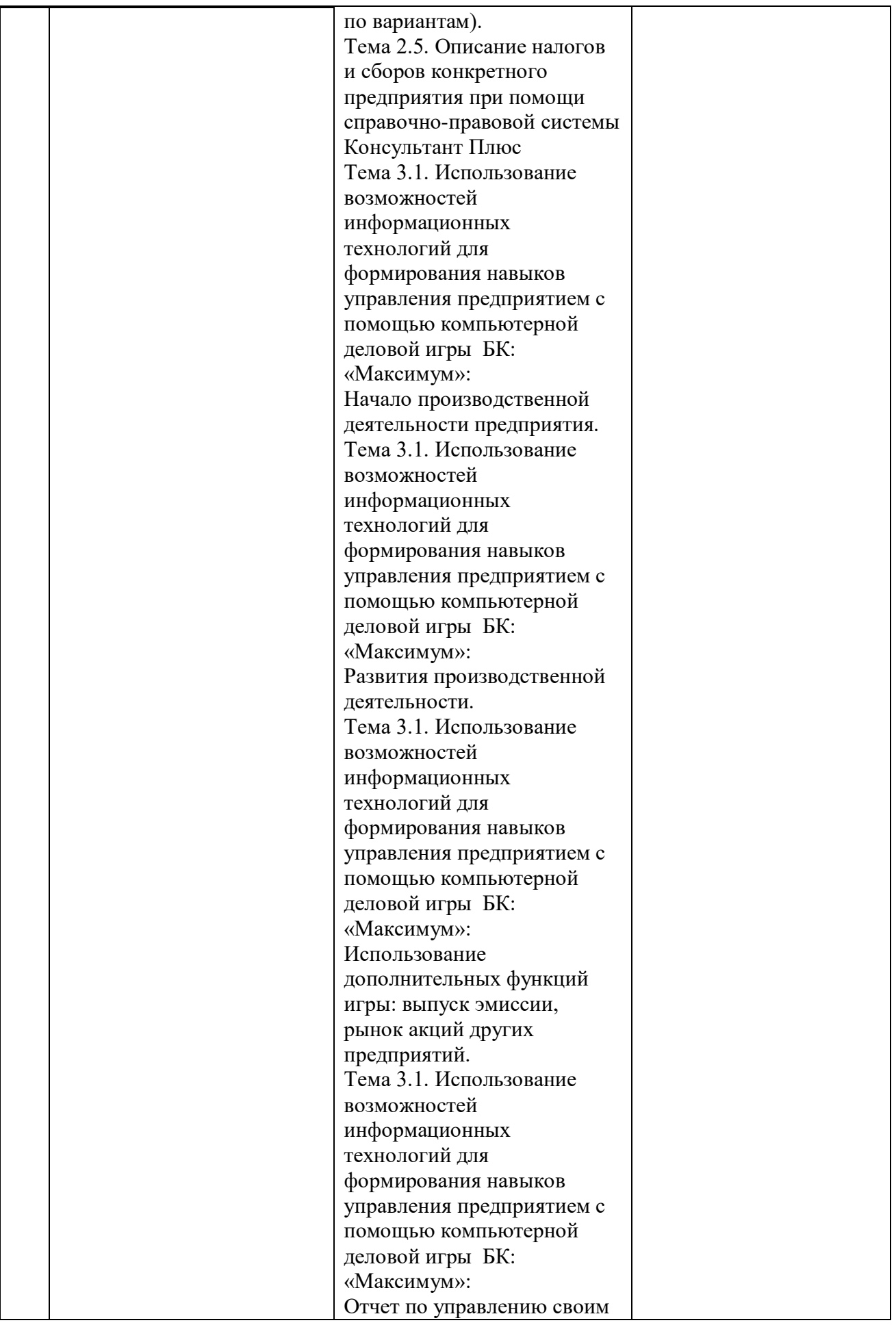

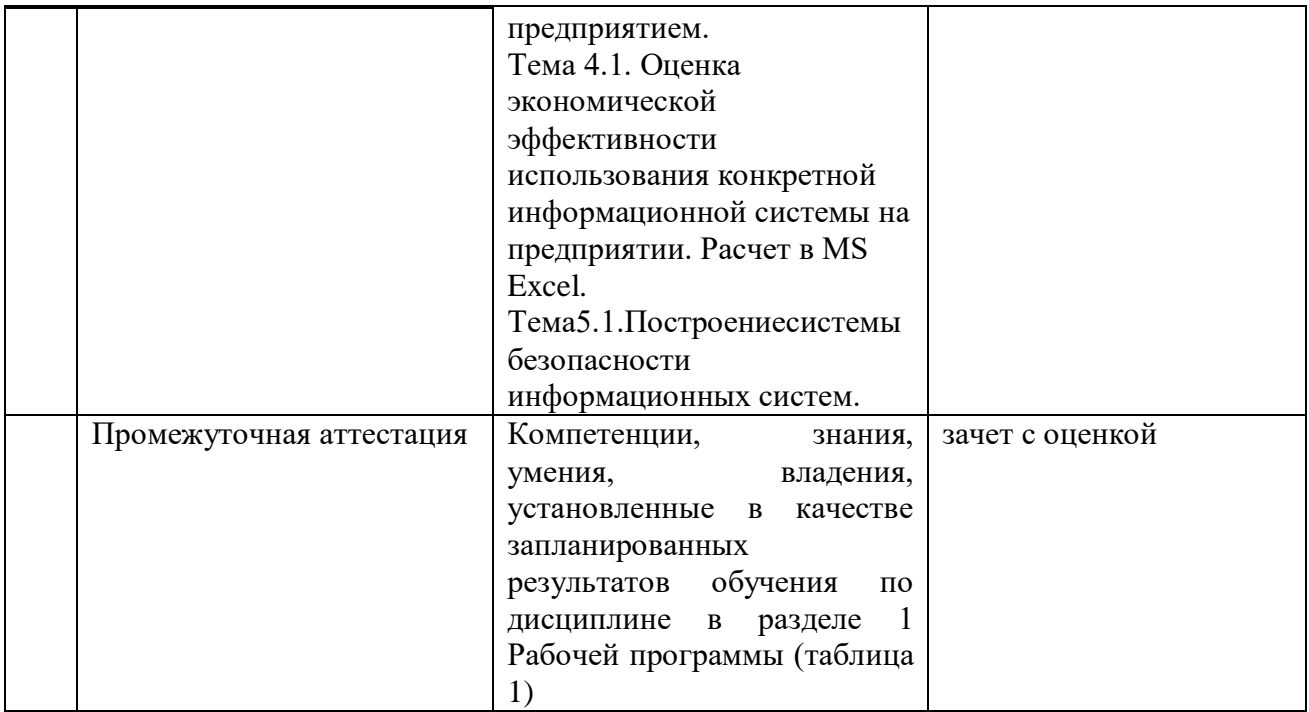

## **9.2 Описание показателей и критериев оценивания компетенций на различных этапах их формирования, описание шкал оценивания**

Результаты обучения по дисциплине *Информационные технологии в экономике направления подготовки 38.03.01 Экономика* профиль *Экономика промышленных предприятий* определяются показателями и критериями оценивания сформированности компетенций на этапах их формирования представлены в табл. 10.

Таблица 10

Матрица соответствия оценочных средств запланированным результатам обучения

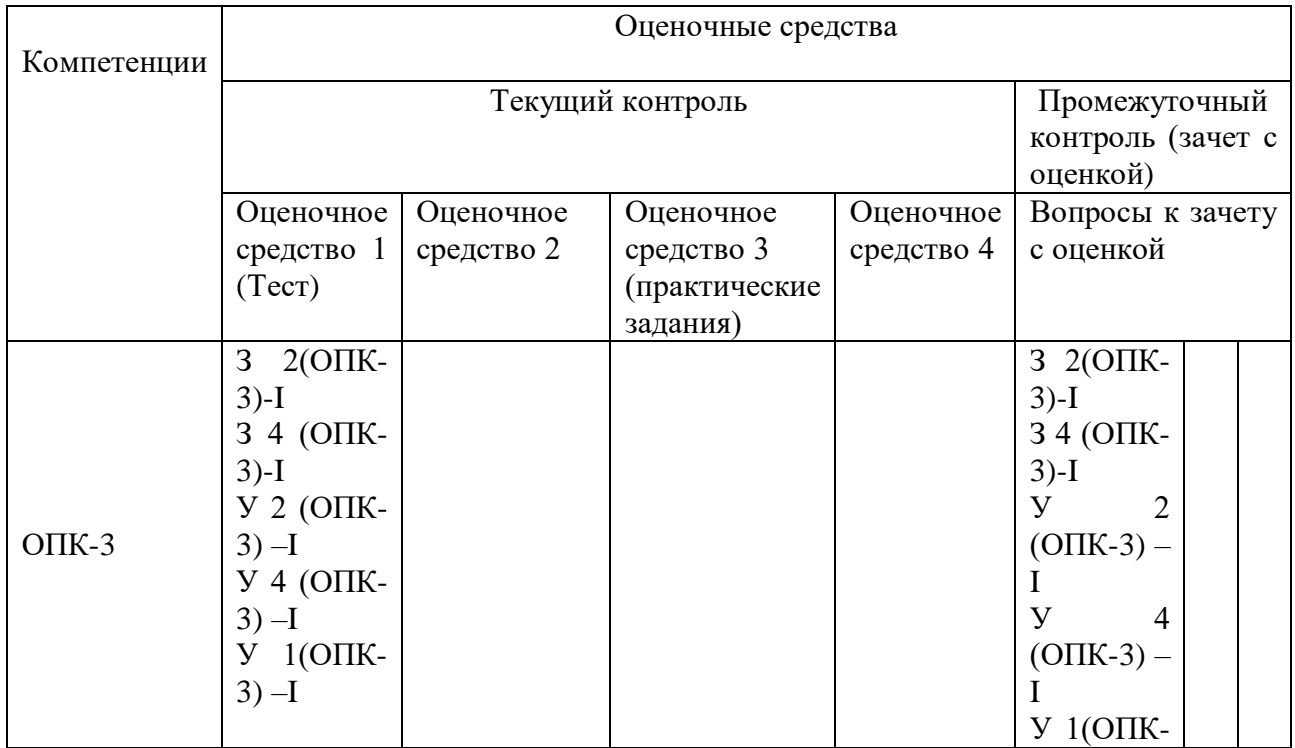

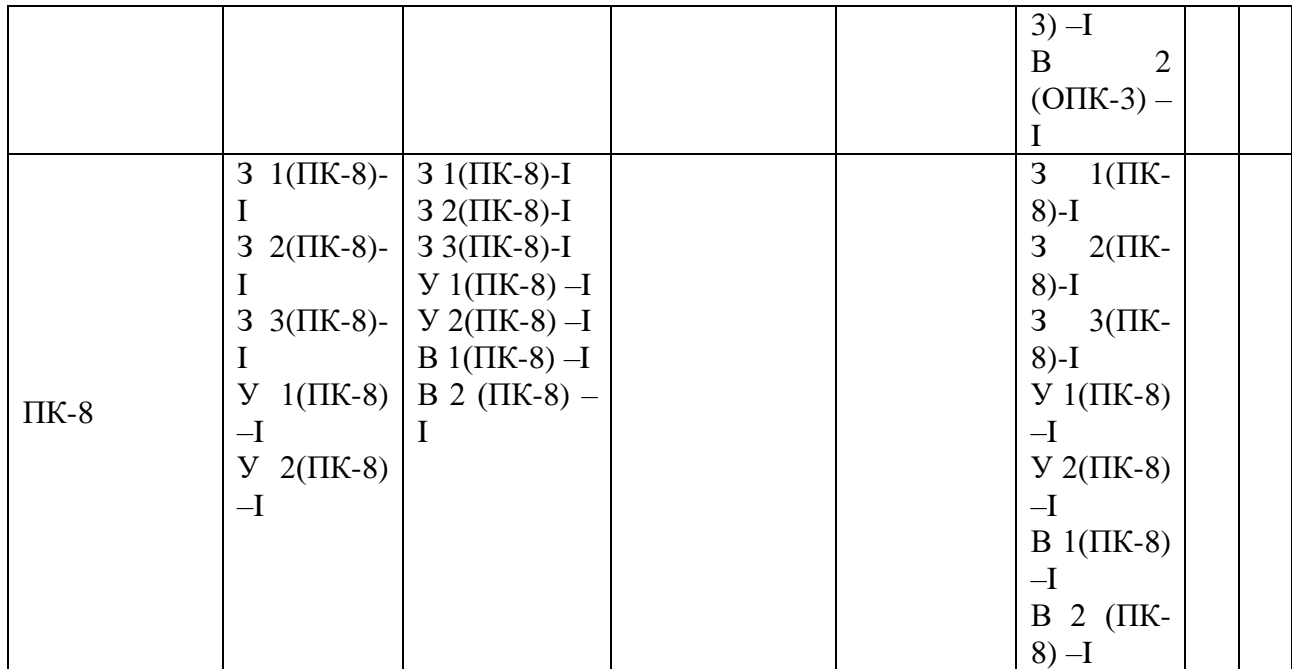

#### **Показатели и критерии оценивания сформированности компетенций (промежуточного контроля)**

На этапе промежуточной аттестации используется система оценки успеваемости обучающихся, которая позволяет преподавателю оценить уровень освоения материала обучающимися. Критерии оценивания сформированности планируемых результатов обучения (дескрипторов) представлены в карте компетенции ООП.

Форма оценки знаний: оценка - 5 «отлично»; 4 «хорошо»; 3 «удовлетворительно»; 2 «неудовлетворительно». Лабораторные работы, практические занятия, практика оцениваются: «зачет», «незачет». Возможно использование балльно-рейтинговой оценки.

#### **Шкала оценивания:**

**«Зачет»** – выставляется, если сформированность заявленных дескрипторов компетенций на *\_51\_%* и более оценивается не ниже «удовлетворительно» при условии отсутствия критерия «неудовлетворительно». Выставляется, когда обучающийся показывает хорошие знания изученного учебного материала; самостоятельно, логично и последовательно излагает и интерпретирует материалы учебного курса; полностью раскрывает смысл предлагаемого вопроса; владеет основными терминами и понятиями изученного курса; показывает умение переложить теоретические знания на предполагаемый практический опыт.

**«Отлично»** – выставляется, если сформированность заявленных дескрипторов компетенций \_\_85\_\_*%* более (в соответствии с картами компетенций ООП) оценивается критериями «хорошо» и «отлично», при условии отсутствия оценки «неудовлетворительно»: студент показал прочные знания основных положений фактического материала, умение самостоятельно решать конкретные практические задачи повышенной сложности, свободно использовать справочную литературу, делать обоснованные выводы из результатов анализа конкретных ситуаций;

**«Хорошо»** – выставляется, если сформированность заявленных дескрипторов компетенций на *\_61\_\_%* и более (в соответствии с картами компетенций ООП) оценивается критериями «хорошо» и «отлично», при условии отсутствия оценки «неудовлетворительно», допускается оценка «удовлетворительно»: обучающийся показал прочные знания основных положений фактического материала, умение самостоятельно решать конкретные практические задачи, предусмотренные рабочей программой, ориентироваться в рекомендованной справочной литературе, умеет правильно оценить полученные результаты анализа конкретных ситуаций;

**«Удовлетворительно»** – выставляется, если сформированность заявленных дескрипторов компетенций *\_\_51\_%* и более (в соответствии с картами компетенций ООП) оценивается критериями «удовлетворительно», «хорошо» и «отлично»: обучающийся показал знание основных положений фактического материала, умение получить с помощью преподавателя правильное решение конкретной практической задачи из числа предусмотренных рабочей программой, знакомство с рекомендованной справочной литературой;

**«Неудовлетворительно» «Незачет»** – выставляется, если сформированность заявленных дескрипторов компетенций менее чем *51 %* (в соответствии с картами компетенций ООП): при ответе обучающегося выявились существенные пробелы в знаниях основных положений фактического материала, неумение с помощью преподавателя получить правильное решение конкретной практической задачи из числа предусмотренных рабочей программой учебной дисциплины.

Ответы и решения обучающихся оцениваются по следующим общим критериям: распознавание проблем; определение значимой информации; анализ проблем; аргументированность; использование стратегий; творческий подход; выводы; общая грамотность.

Соответствие критериев оценивания сформированности планируемых результатов обучения (дескрипторов) системам оценок представлено в табл.

Таблица 11

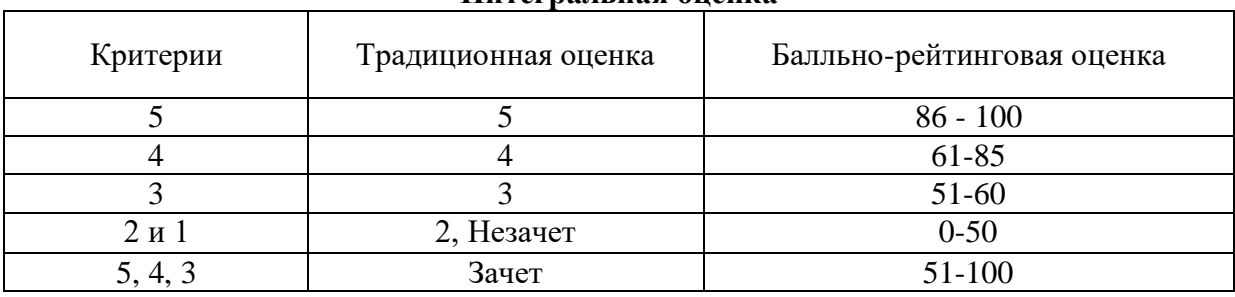

**Интегральная оценка**

Обучающиеся обязаны сдавать все задания в сроки, установленные преподавателем. Оценка «Удовлетворительно» по дисциплине, может выставляться и при неполной сформированности компетенций в ходе освоения отдельной учебной дисциплины, если их формирование предполагается продолжить на более поздних этапах обучения, в ходе изучения других учебных дисциплин.

#### **Показатели и критерии оценки достижений студентом запланированных результатов освоения**

#### **дисциплины в ходе текущего контроля и промежуточной аттестации**

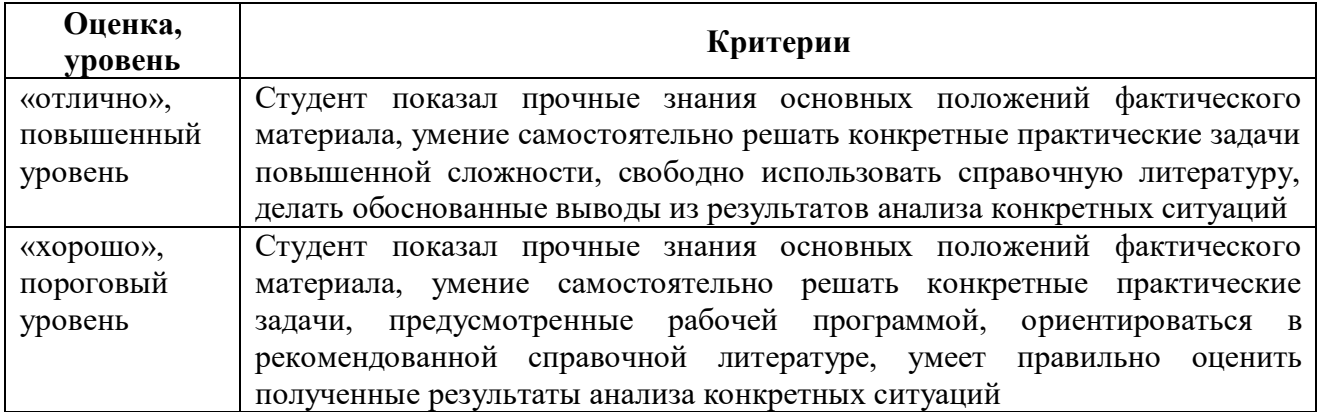

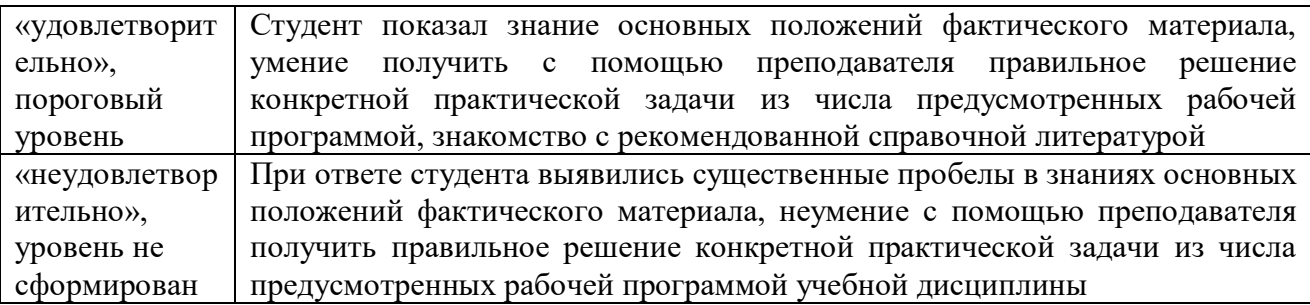

**9.3 Типовые контрольные задания или иные материалы, необходимые для оценки знаний, умений, навыков и (или) опыта деятельности, характеризующих этапы формирования компетенций в процессе освоения образовательной программы** 

#### **9.3.1 Перечень вопросов для промежуточной аттестации (зачет с оценкой)**

- 1. Основные термины дисциплины: информация, Информационный ресурс. Экономическая информация как часть информационного ресурса общества.
- 2. Информационные процессы в организационно-экономической сфере.
- 3. Информатизация общества и информационные технологии (ИТ).
- 4. Экономические законы развития ИТ.
- 5. Истоки и этапы развития информационных технологий.
- 6. Роль и место автоматизированных информационных систем (ИС) в экономике.
- 7. Виды информационных систем.
- 8. Классификация информационных систем;
- 9. Структура информационных систем
- 10.Соотношение ИС и ИТ.
- 11.Классификация информационных систем управления по уровням управления предприятия. Аналитические информационные системы управления:
- 12.Тиражируемые аналитические системы по областям применения: для финансового анализа, бизнес - планирования, планирования и анализа маркетинга, прогнозирования.
- 13.Современное состояние тиражируемых аналитических систем для финансового анализа.
- 14.Современное состояние тиражируемых аналитических системдля бизнеспланирования и разработки инвестиционных проектов.
- 15.Современное состояние тиражируемых аналитических систем для планирования и анализа маркетинга.
- 16.Современное состояние тиражируемых аналитических систем для прогнозирования временных рядов.
- 17.Стандарты управления, применяемые в системах управления предприятиями: Планирование потребности в материалах (MRPI).
- 18.Стандарты управления, применяемые в системах управления предприятиями: Планирование потребности в производственных мощностях (CRP).
- 19.Стандарты управления, применяемые в системах управления предприятиями: Замкнутый цикл планирования потребностей материальных ресурсов (CL MRP).
- 20.Стандарты управления, применяемые в системах управления предприятиями: Планирование ресурсов производства (MRP II).
- 21.Стандарты управления, применяемые в системах управления предприятиями: Производство на мировом уровне (WCM).
- 22.Стандарты управления, применяемые в системах управления предприятиями: Планирование ресурсов предприятия (ERP).
- 23.Стандарты управления, применяемые в системах управления предприятиями: Оптимизации

управления ресурсами предприятий (ERPII).

- 24.Стандарты управления, применяемые в системах управления предприятиями: Менеджмент как сотрудничество (МВС)
- 25.Стандарты управления, применяемые в системах управления предприятиями: CSRP
- 26.- планирование ресурсов, синхронизированное с потребителем.
- 27.Основные понятия и подходы в создании ИСиТ в управлении предприятием.
- 28.Методические принципы совершенствования управления предприятием на основе ИТ.
- 29.Разработка информационного обеспечения систем управления предприятием.
- 30.Организация электронной системы управления документооборотом.
- 31.Справочно правовые информационные системы. Структура правовой информации
- 32.Обзор российских справочно-правовых ИС.
- 33.Программные продукты ИС бухгалтерского учета.
- 34.Классы программных продуктов ИС бухгалтерского учета: «Журнал хозяйственных операций»;
- 35.Классы программных продуктов ИС бухгалтерского учета: «Инструментальные компьютерные системы бухгалтерского учета»;
- 36.Классы программных продуктов ИС бухгалтерского учета: «Интегрированная бухгалтерия для малых предприятий»;
- 37.Классы программных продуктов ИС бухгалтерского учета: «Комплексный бухгалтерский учет для средних и крупных предприятий»;
- 38.Классы программных продуктов ИС бухгалтерского учета: «Бухгалтерские системы в составе КИС»
- 39.Подходы к определению экономической эффективности ИТ.
- 40.Экономическая оценка совокупной стоимости владения.
- 41.Определение защищенной информационной системы.
- 42.Требования к архитектуре информационных систем для обеспечения безопасности ее функционирования.
- 43.Этапы построения системы безопасности ИС.
- 44.Стандартизация подходов к обеспечению информационной безопасности.
- 45.Обеспечение интегральной безопасности информационных систем.
- 46.АФСП (фирма ИНЭК). Назначение и характеристика программы
- 47.АДП (фирма ИНЭК). Назначение и характеристика программы
- 48.АНАЛИТИК (фирма ИНЭК). Назначение и характеристика программы
- 49.Audit Expert (Про-Инвест). Назначение и характеристика программы
- 50.Альт-Финансы (фирма Альт). Назначение и характеристика программы
- 51.COMFAR (UNIDO). Назначение и характеристика программы
- 52.Альт-Инвест (фирма Альт). Назначение и характеристика программы.
- 53.Project Expert (Про-Инвест). Назначение и характеристика программы.
- 54.Marketing Expert (Про-Инвест). Назначение и характеристика программы.
- 55.БЭСТ-Маркетинг. Назначение и характеристика программы.
- 56.VORTEX (фонд «Социум»). Назначение и характеристика программы.
- 57.Касатка (SBI Inc.). Назначение и характеристика программы.
- 58.Sales Expert (Про-Инвест). Назначение и характеристика программы.
- 59.SPSS (SPSS Inc.). Назначение и характеристика программы.
- 60.Мезозавр (научно-программистский центр СТАТДИАЛОГ).
- 61.Forecast Expert (Про-Инвест). Назначение и характеристика программы.

### **9.3.2 Оценочное средство 1 (Тестовые задания)**

Тест 1.

**1. Среди негативных последствий развития современных информационных и коммуникационных технологий указывают:**

- a. реализацию гуманистических принципов управления обществом и государством;
- b. формирование единого информационного пространства;
- c. вторжение информационных технологий в частную жизнь людей, доступность личной информации для общества и государства;
- d. организацию свободного доступа каждого человека к информационным ресурсам человеческой цивилизации.

# **2. Термин "информатизация общества" обозначает:**

- a. целенаправленное и эффективное использования информации во всех областях человеческой деятельности, достигаемое за счет массового применения современных информационных и коммуникационных технологий;
- b. увеличение количества избыточной информации, циркулирующей в обществе;
- c. массовое использование компьютеров в жизни общества;
- d. введение изучения информатики во все учебные заведения страны.

#### **3. Причиной перевода информационных ресурсов человечества на электронные носители является:**

- a. необоснованная политика правительств наиболее развитых стран;
- b. объективная потребность в увеличении скорости обработки информации, рост стоимости бумаги вследствие экологического кризиса;
- c. погоня за сверхприбылями организаций, осуществляющих свою деятельность в сфере информационных технологий;
- d. политика производителей компьютеров с целью подавления конкурентов.

### **4. Термин "развитие информационных процессов" означает:**

- a. уменьшение конфликта между ограниченными возможностями человека по восприятию и переработке информации и объемом информации, циркулирующей в социуме;
- b. увеличение влияния средств массовой информации на деятельность человека;
- c. увеличение информационных ресурсов страны;
- d. увеличение доли информационной деятельности в общем объеме различных видов деятельности человека.

### 5. **Современную организацию ЭВМ предложил:**

- a. Джон фон Нейман;
- b. Джордж Буль;
- c. Н.И.Вавилов;
- d. Норберт Винер.

#### **6. Под термином «поколения ЭВМ» понимают:**

- a. все счетные машины;
- b. все типы и модели ЭВМ, построенные на одних и тех же научных и технических принципах;
- c. совокупность машин, предназначенных для обработки, хранения и передачи информации;
- d. модели ЭВМ, созданные одним и тем же человеком.

### **7. Назначение процессора в персональном компьютере:**

- a. обрабатывать одну программу в данный момент времени;
- b. управлять ходом вычислительного процесса и выполнять арифметические и логические действия;
- c. осуществлять подключение периферийных устройств к магистрали;
- d. руководить работой вычислительной машины с помощью электрических импульсов.

# 8. Алаптер – это:

- а. программа, необходимая для подключения к компьютеру устройств ввода-вывода;
- b. специальный блок, через который осуществляется подключение периферийного устройства к магистрали;
- с. программа, переводящая языки программирования в машинные коды;
- d. кабель, состоящий из множества проводов

# 9. Постоянное запоминающее устройство (ПЗУ) - это память, в которой:

- а. хранится исполняемая в данный момент времени программа и данные, с которыми она непосредственно работает;
- b. хранится информация, присутствие, которой постоянно необходимо в компьютере.
- с. хранится информация, независимо от того работает компьютер или нет;
- d. хранятся программы, предназначенные для обеспечения диалога пользователя с ЭВМ.

### 10. МОДЕМ - это устройство:

- для хранения информации;  $a<sub>1</sub>$
- для обработки информации в данный момент времени;  $\mathbf{h}$
- для передачи информации по телефонным каналам связи:  $\mathbf{c}$ .
- $\mathbf{d}$ для вывода информации на печать.

#### 11. Периферийные устройства выполняют функцию...

- а. хранение информации;
- **b.** обработку информации;
- с. ввод и выдачу информации;
- d. управление работой ЭВМ по заданной программе.

#### 12. Во время исполнения прикладная программа хранится...

- а. в видеопамяти
- **b.** в процессоре
- с. в оперативной памяти
- d. на жестком диске

#### 13. Операционные системы представляют собой программные продукты, вхоляшие в состав...

- а. прикладного программного обеспечения
- **b.** системного программного обеспечения
- с. системы управления базами данных
- d. систем программирования

### 14. Имя раскрытого объекта в ОС Windows отображает...

- Строка меню.  $\mathbf{a}$
- $\mathbf{h}$ Панель инструментов.
- Строка заголовка.  $\mathcal{C}$
- Адресная строка.  $\mathbf{d}$

### 15. Задан полный путь к файлу С:\DOC\PROBA.BMP. Укажите расширение файла, определяющее его тип.

- PROBA.BMP a.
- **BMP**  $<sub>b</sub>$ </sub>
- **DOC\PROBA.BMP**  $\mathbf{c}$ .
- C:\DOC\PROBA.BMP  $\mathbf{d}$ .

# 16. Информационный объем сообщения «binary digit» равен:

- 14 байт;  $\mathbf{a}$
- 96 бит:  $h$
- 88 бит:  $\mathbf{c}$ .
- $116a$ йт.  $\mathbf{d}$

#### 17. Информационные технологии это:

а. Сведения о ком-то или о чем-то, передаваемые в форме знаков или сигналов;

b. технологии накопления, обработки и передачи информации с использованием определенных (технических) средств;

с. процессы передачи, накопления и переработки информации в общении людей, в живых организмах, технических устройствах и жизни общества;

d. система для работы с программами, файлами и оглавлениями данных на ЭВМ.

### 18. Свойством алгоритма является...

а.результативность

**b.** цикличность

с. возможность изменения последовательности выполнения команд

 $\mathbf{d}$ возможность выполнения алгоритма в обратном порядке

#### 19. После выполнения фрагмента программы

 $a=9$ 

 $h=7$ 

 $a=b+4$ 

значения переменных а и b равны:

- a)  $a=9$  $b=11$
- b)  $a=11$  $h=7$
- c)  $a=11$  $b=9$
- $d) a=11$  $h=4$

### 20. Блок-схема – это:

- а) монтажная плата для ПК;
- b) функциональная схема ЭВМ:
- с) схема размещения блоков на плате;
- d) графическое написание алгоритма;

#### 21. К основным типам алгоритмов относятся:

- а) вспомогательные, основные, структурированные;
- b) линейные, разветвляющиеся, циклические;
- с) простые, сложные, комбинированные;
- d) вычислительные, диалоговые, управляющие.

#### 22. Программой-архиватором называют

- а. программу для уменьшения информационного объема (сжатия) файлов
- b.программу резервного копирования файлов
- с.интерпретатор
- d. транслятор

#### 23. В текстовом процессоре MS Word основными параметрами при задании параметров абзаца являются:

поля, ориентация a.

- b. гарнитура, размер, начертание
- c. выравнивание, отступ, интервал
- d. шрифт, выравнивание

#### **24. B MS Word абзац – это:**

- a. Произвольная последовательность слов между двумя точками
- b. Произвольная последовательность символов, ограниченная с обоих концов маркером конца абзаца (непечатаемые символы)
- c. Произвольная последовательность символов между левой и правой границы строки
- d. Произвольная последовательность символов, начинающаяся с отступом первой строки

**25. При перемещении или копировании в электронной таблице абсолютные ссылки:**

- a. не изменяются;
- b. преобразуются вне зависимости от нового положения формулы;
- c. преобразуются в зависимости от нового положения формулы;
- d. преобразуются в зависимости от правил указанных в формуле.

# **26. При перемещении или копировании в электронной таблице относительные ссылки:**

- a. преобразуются вне зависимости от нового положения формулы;
- b. преобразуются в зависимости от длины формулы;
- c. не изменяются;
- d. преобразуются в зависимости от нового положения формулы;
- **27. Выберите верную запись формулы для электронной таблицы:**
	- a. C3+4\*D4
	- b.  $C3 = C1 + 2*C2$
	- c. A5B5+23
	- d.  $=AA^*AA-AA$

# **28. При копировании формулы из ячейки С2 в ячейку С3 будет получена формула:**

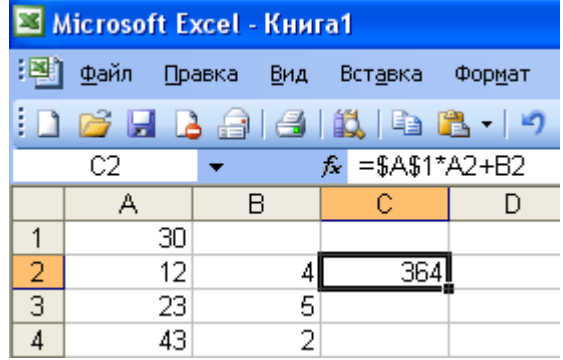

- a. =\$A\$1\*\$A\$2+\$B\$2;
- b.  $= $A$1*A3+B3$ ;
- c.  $= $A$2*A3+B3$ :
- d.  $= $B$2*A3+B4.$
- **29. Ввод последовательностей чисел или дат в столбец или строку, путем перетаскивания указателя мыши вдоль столбца или строки осуществляется с помощью команды:**
- a. автозаполнение;
- b. автодополнение;
- c. автофильтр;
- d. сортировка.
- **30. Для поиска данных или записей в списках электронных таблиц используются пользовательские фильтры, которые отображают на экране:**
- a. любые записи;
- b. записи, не удовлетворяющие заданным требованиям;
- c. только записи, соответствующие определенным условиям, а записи, не удовлетворяющие заданным требованиям, процессор скрывает;
- d. числовые данные.
- **31. Группа символов ###### в ячейке MS Excel означает:**
- Выбранная ширина ячейки, не позволяет разместить в ней результаты вычислений a.
- В ячейку введена недопустимая информация  $\mathbf{b}$ .
- Произошла ошибка вычисления по формуле  $\mathbf{c}$ .
- Выполненные действия привели к неправильной работе компьютера  $\mathbf{d}$ .

#### 32. В Microsoft Access таблицы можно создать:

- $\overline{a}$ . В режиме конструктора, при помощи мастера, путем введения данных
- В режиме проектировщика, мастера, планировщика  $h_{\cdot}$
- В режиме планировщика, конструктора, проектировщика  $\mathbf{c}$ .
- В режиме мастера таблиц, мастера форм, планировщика заданий  $d_{\cdot}$

#### 33. Основным, обязательным объектом файла базы данных, в котором хранится

# информация в виде однотипных записей является:

- Таблица a.
- Запросы b.
- Формы и отчеты c.
- $d_{\cdot}$ Макросы

#### 34. Запросы MS Access предназначены:

- для хранения данных базы;  $\mathbf{a}$
- лля отбора и обработки ланных базы:  $h_{\cdot}$
- для ввода данных базы и их просмотра;  $\mathbf{C}$
- для автоматического выполнения группы команд.  $d_{\cdot}$

#### $35.$ В MS Access фильтрация данных - это:

- отбор данных по заданному критерию  $\overline{a}$ .
- упорядочение данных  $\mathbf{b}$ .
- редактирование данных  $\mathbf{c}$ .
- $\mathbf{d}$ применение стандартных функций

#### 36. Сети, объединяющие компьютеры в пределах одного помещения называются ....

- Локальные a.
- $h$ Компьютерные.
- Региональные  $\mathcal{C}$
- $\mathbf{d}$ . Глобальные.

#### 37. Провайдер - это...

- Единица информации, передаваемая межсетевым протоколом  $\mathbf{a}$
- Имя пользователя  $<sub>b</sub>$ </sub>
- Коммерческая служба, обеспечивающая своим клиентам доступ в Internet  $\mathbf{c}$ .
- $d$ . Системный администратор

#### 38. Программы для просмотра Web - страниц называют:

- Утилитами  $\mathbf{a}$
- Редакторами HTML  $h$
- Браузерами  $\mathcal{C}$
- $\mathbf{d}$ . Системами проектирования

#### 39. Адрес страницы в Internet начинается с...

- $http://$  $\mathbf{a}$ .
- mail://  $\mathbf{b}$ .
- http://mail  $\mathbf{c}$ .
- $html://$  $\mathsf{d}$
- 40. Задан адрес электронной почты в сети Интернет: user name@mtu-net.ru Укажите имя владельца этого электронного адреса....

 $\mathbf{a}$ . ru

 $\mathbf{d}$ .

 $\mathbf{a}$ .

b.

- b. user
- mtu-net.ru  $\mathbf{c}$ .
- $\mathbf{d}$ . user name

#### 41. Формальное исполнение алгоритма - это:

- а. Исполнение алгоритма конкретным исполнителем с полной записью его рассуждений,
- b. Разбиение алгоритма на конкретное число команд и пошаговое их исполнение,
- с. Исполнение алгоритма не требует рассуждений, а осуществляется исполнителем автоматически
- d. Исполнение алгоритма осуществляется исполнителем на уровне его знаний

#### 42. Скорость работы компьютера зависит от:

- а. Тактовой частоты обработки информации в процессоре;
- b. Наличия или отсутствия подключенного принтера;
- с. Объема внешнего запоминающего устройства;
- d. Частоты нажатия клавиш

#### 43. Информационные технологии в экономике - это наука о

- расположении информации на технических носителях;  $\mathbf{a}$  $\mathbf{h}$ 
	- информации, ее хранении и сортировке данных;
- информации, ее свойствах, способах представления, методах сбора,  $\mathbf{c}$ .

## обработки, хранения и передачи;

## применении компьютера в учебном процессе.

# 44. База данных представлена в табличной форме. Запись образует...

- поле в таблице  $a_{\cdot}$
- $h$ имя поля
- строку в таблице  $\mathbf{c}$ .
- $\mathbf{d}$ ячейку

#### 45. Электронная почта (e-mail) позволяет передавать...

- только сообщения  $\mathbf{a}$ .
- $h$ только файлы
- сообщения и приложенные файлы  $\mathbf{C}$
- видеоизображение  $\mathbf{d}$ .

#### 46. Объединение компьютерных сетей с собственным уникальным именем называют:

- Сайт  $a_{\cdot}$
- $h$ Трафик
- Ломен  $\mathbf{C}$ .
- Локальная сеть  $\mathbf{d}$

#### 47. Протокол компьютерной сети - это:

- а. линия связи, пространство для распространения сигналов, аппаратура передачи данных
- b. программа, позволяющая преобразовывать информацию в коды ASCII
- с. количество передаваемых байтов в минуту
- d. набор правил, обусловливающий порядок обмена информацией в сети.

# 48. Особенность поля "счетчик" в базе данных состоит в том, что оно:

служит для ввода числовых данных;

```
данные хранятся не в поле, а в другом месте, а в поле хранится только
```
указатель на то, где расположен текст;

- имеет ограниченный размер:  $\mathbf{c}$ .
- имеет свойство автоматического наращивания. d.

#### 49. АСУ (автоматизированные системы управления) – это:

обеспечивающий комплекс технических средств, управление объектом  $\mathbf{a}$ .  $\overline{B}$ производственной, научной или общественной жизни;

- комплекс компьютерных программ, обеспечивающий управление объектом в  $<sub>b</sub>$ </sub> производственной, научной или общественной жизни;
- система принятия управленческих решений с привлечением компьютера;  $\mathbf{c}$ .

 $\mathbf{d}$ . комплекс технических и программных средств, обеспечивающий управление объектом в производственной, научной или общественной жизни.

#### 50. ГИС (геоинформационные системы) — это:

- информационные системы в предметной области география;  $\mathbf{a}$
- системы, содержащие топологические базы данных на электронных картах;  $\mathbf{b}$ .
- глобальные фонды и архивы географических данных;  $\mathbf{c}$ .

компьютерная программа для построения изображений рельефов местности.  $\mathbf{d}$ .

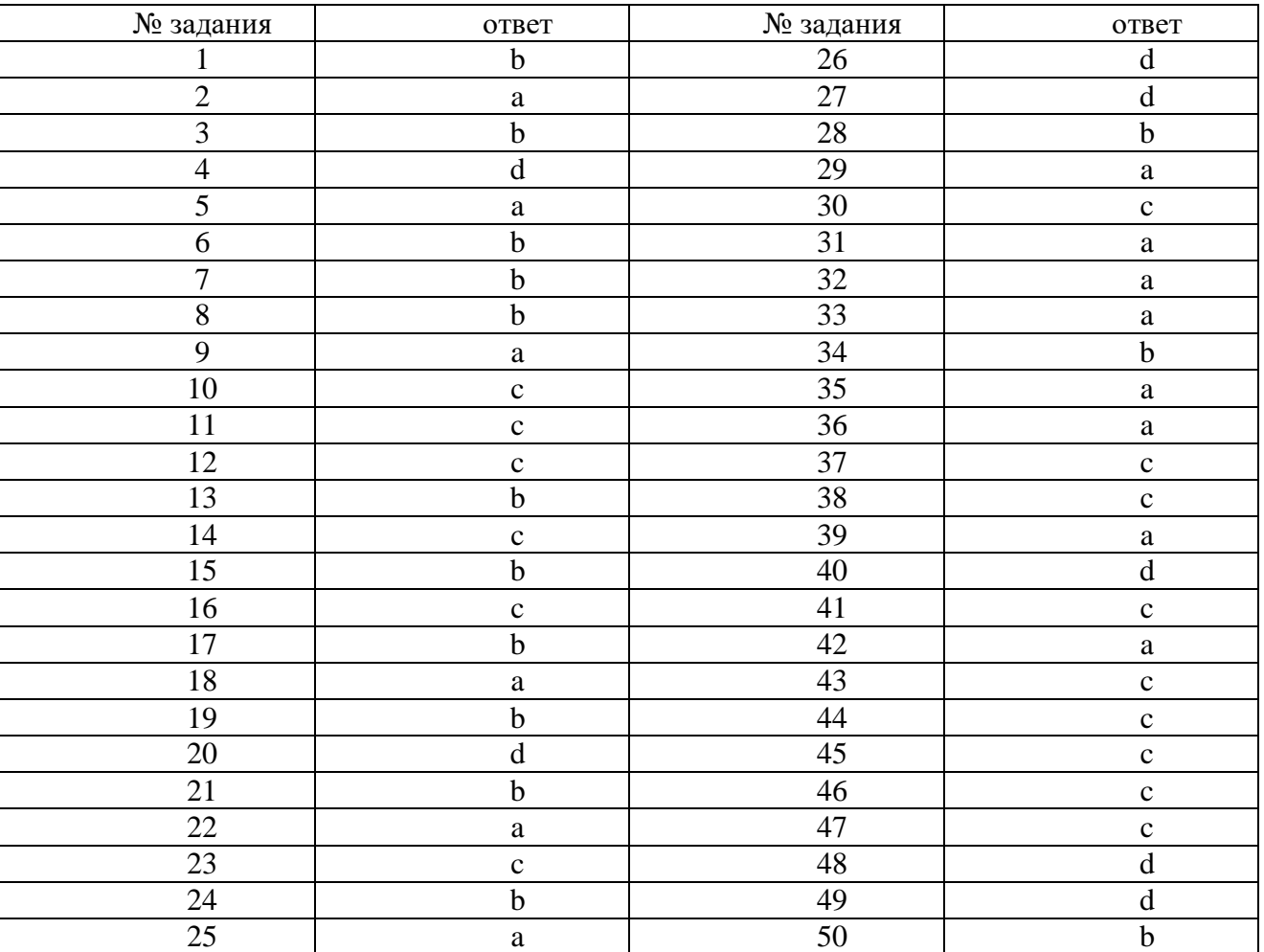

Ключ к тестовым заланиям

#### Критерии оценки

#### Количество верных ответов:

86 - 100% - оценка «отлично» (глубокое знание учебно-программного материала, умение свободно выполнять задания, усвоивший взаимосвязь основных понятий дисциплины; способный самостоятельно приобретать новые знания и умения; способный самостоятельно использовать углубленные знания);

71 – 85% ответов – оценка «хорошо» (полное знание учебно-программного материала, успешно выполняющий предусмотренные программой задания, показывающий систематический характер знаний по дисциплине и способный к их самостоятельному пополнению и обновлению в ходе дальнейшего обучения в вузе и в будущей профессиональной деятельности);

50 - 70% ответов – оценка «удовлетворительно» (обнаруживший знание основного учебно– программного материала в объеме, необходимом для дальнейшего обучения, выполняющего задания, предусмотренные программой, допустившим неточности в ответе, но обладающим необходимыми знаниями для их устранения);

менее 50% ответов – оценка «неудовлетворительно» (имеющему пробелы в знаниях основного учебно-программного материала, допустившему принципиальные ошибки в выполнении предусмотренных программой заданий)

#### **9.4 Методические материалы, определяющие процедуры оценивания знаний, умений, навыков и (или) опыта деятельности, характеризующих этапы формирования компетенций**

Оценивание знаний, умений, навыков и опыта деятельности проводятся на основе сведений, приводимых в матрице соответствия оценочных средств запланированным результатам обучения.

Цель текущего контроля успеваемости по учебным дисциплинам в семестре – проверка приобретаемых обучающимися знаний, умений, навыков в контексте формирования установленных образовательной программой компетенций в течение семестра. Текущий контроль осуществляется через систему оценки преподавателем всех видов работ обучающихся, предусмотренных рабочей программой дисциплины и учебным планом**.**

Промежуточная аттестация обучающихся предусматривает оценивание результатов освоения дисциплины посредством испытания в форме экзамена (зачета). Промежуточная аттестация проводится в конце изучения дисциплины.

Разработанный фонд оценочных средств текущего контроля и промежуточной аттестации используется для осуществления контрольно-измерительных мероприятий и выработки обоснованных управляющих и корректирующих действий в процессе приобретения обучающимися необходимых знаний, умений и навыков, формирования соответствующих компетенций в результате освоения дисциплины.

#### **10. МЕТОДИЧЕСКИЕ УКАЗАНИЯ ДЛЯ ОБУЧАЮЩИХСЯ ПО ОСВОЕНИЮ ДИСЦИПЛИНЫ**

Основными видами работы студентов являются лекции, практические (семинарские) занятия, подготовка и защита курсовых работ, выполнение лабораторных работ и самостоятельная работа (при наличии соответствующих видов работы в учебном плане).

#### **10.1 Методические указания для обучающихся по освоению дисциплины для подготовки к практическим (семинарским) занятиям**

Практические занятия позволяют развивать у студентов творческое теоретическое мышление, умение самостоятельно изучать литературу, анализировать практику; учат четко формулировать мысль, вести дискуссию, то есть имеют исключительно важное значение в развитии самостоятельного мышления. Начиная подготовку к семинарскому занятию, необходимо, прежде всего, обратить внимание на страницы в конспекте лекций, разделы учебников и учебных пособий, которые способствуют общему представлению о месте и значении темы в изучаемом курсе. Затем следует поработать с дополнительной литературой, сделать записи по рекомендованным источникам. Подготовка к семинарскому занятию включает 2 этапа: 1й – организационный; 2й - закрепление и углубление теоретических знаний. На первом этапе студент планирует свою самостоятельную работу, которая включает: - уяснение задания на самостоятельную работу; - подбор рекомендованной литературы; - составление плана работы, в котором определяются основные пункты предстоящей подготовки. Составление плана дисциплинирует и повышает организованность в работе. Второй этап включает непосредственную подготовку студента к занятию. Начинать надо с изучения рекомендованной литературы. Необходимо помнить, что на лекции обычно рассматривается не весь материал, а только его часть. Остальная его часть восполняется в процессе самостоятельной работы. В связи с этим работа с рекомендованной литературой обязательна. Особое внимание при этом необходимо обратить на содержание основных положений и выводов, объяснение явлений и фактов, уяснение практического приложения рассматриваемых теоретических вопросов. В процессе этой работы студент должен стремиться понять и запомнить основные положения рассматриваемого материала, примеры, поясняющие его, а также разобраться в иллюстративном материале. Заканчивать подготовку следует составлением плана (конспекта) по изучаемому материалу (вопросу). Это позволяет составить концентрированное, сжатое представление по изучаемым вопросам. В процессе подготовки к занятиям рекомендуется взаимное обсуждение материала, во время которого закрепляются знания, а также приобретается практика в изложении и разъяснении полученных знаний, развивается речь. При необходимости следует обращаться за консультацией к преподавателю. Идя на консультацию, необходимо хорошо продумать вопросы, которые требуют разъяснения. В начале занятия студенты под руководством преподавателя более глубоко осмысливают теоретические положения по теме занятия, раскрывают и объясняют основные положения публичного выступления. В процессе творческого обсуждения и дискуссии вырабатываются умения и навыки использовать приобретенные знания для различного рода ораторской деятельности. Записи имеют первостепенное значение для самостоятельной работы студентов. Они помогают понять построение изучаемого материала, выделить основные положения, проследить их логику и тем самым проникнуть в творческую лабораторию автора. Ведение записей способствует превращению чтения в активный процесс, мобилизует, наряду со зрительной, и моторную память. Следует помнить: у студента, систематически ведущего записи, создается свой индивидуальный фонд подсобных материалов для быстрого повторения прочитанного, для мобилизации накопленных знаний. Особенно важны и полезны записи тогда, когда в них находят отражение мысли, возникшие при самостоятельной работе. Важно развивать умение сопоставлять источники, продумывать изучаемый материал. Большое значение имеет совершенствование навыков конспектирования. Преподаватель может рекомендовать студентам следующие основные формы записи: план (простой и развернутый), выписки, тезисы. Результаты конспектирования могут быть представлены в различных формах. План – это схема прочитанного материала, краткий (или подробный) перечень вопросов, отражающих структуру и последовательность материала. Подробно составленный план вполне заменяет конспект. Конспект– это систематизированное, логичное изложение материала источника. Различаются четыре типа конспектов:

План-конспект – это развернутый детализированный план, в котором достаточно подробные записи приводятся по тем пунктам плана, которые нуждаются в пояснении.

Текстуальный конспект – это воспроизведение наиболее важных положений и фактов источника.

Свободный конспект – это четко и кратко сформулированные (изложенные) основные положения в результате глубокого осмысливания материала. В нем могут присутствовать выписки, цитаты, тезисы; часть материала может быть представлена планом.

Тематический конспект – составляется на основе изучения ряда источников и дает более или менее исчерпывающий ответ по какой-то схеме (вопросу).

Ввиду трудоемкости подготовки к семинару следует продумать алгоритм действий, еще

раз внимательно прочитать записи лекций и уже готовый конспект по теме семинара, тщательно продумать свое устное выступление.

На семинаре каждый его участник должен быть готовым к выступлению по всем поставленным в плане вопросам, проявлять максимальную активность при их рассмотрении. Выступление должно строиться свободно, убедительно и аргументировано. Необходимо следить, чтобы выступление не сводилось к репродуктивному уровню (простому воспроизведению текста), не допускать и простое чтение конспекта. Необходимо, чтобы выступающий проявлял собственное отношение к тому, о чем он говорит, высказывал свое личное мнение, понимание, обосновывал его и мог сделать правильные выводы из сказанного. При этом возможно обращаться к записям конспекта и лекций, непосредственно к первоисточникам, использовать знание художественной литературы и искусства, факты и наблюдения современной жизни и т. д. Вокруг такого выступления могут разгореться споры, дискуссии, к участию в которых должен стремиться каждый. Выступления других студентов необходимо внимательно и критически слушать, подмечать особенное в суждениях студентов, улавливать недостатки и ошибки. При этом обратить внимание на то, что еще не было сказано, или поддержать и развить интересную мысль, высказанную выступающим студентом. Изучение студентами фактического материала по теме практического занятия должно осуществляться заблаговременно. Под фактическим материалом следует понимать специальную литературу по теме занятия, систему нормативных правовых актов, а также судебную практику по рассматриваемым проблемам. Особое внимание следует обратить на дискуссионные теоретические вопросы в системе земельного права: изучить различные точки зрения ведущих ученых, обозначить противоречия современного земельного законодательства. Для систематизации основных положений по теме занятия рекомендуется составление конспектов. Обратить внимание на:

-составление списка нормативных правовых актов и учебной и научной литературы по изучаемой теме.

- Изучение и анализ выбранных источников.

- Изучение и анализ судебной практики по данной теме, представленной в информационно-справочных правовых электронных системах «КонсультантПлюс» или других.

- Выполнение предусмотренных программой заданий в соответствии с тематическим планом.

- Выделение наиболее сложных и проблемных вопросов по изучаемой теме, получение разъяснений и рекомендаций по данным вопросам с преподавателями кафедры на их еженедельных консультациях.

- Проведение самоконтроля путем ответов на вопросы текущего контроля знаний, решения представленных в учебно-методических материалах кафедры задач, тестов, написания рефератов и эссе по отдельным вопросам изучаемой темы.

Семинарские занятия завершают изучение наиболее важных тем учебной дисциплины. Они служат для закрепления изученного материала, развития умений и навыков подготовки докладов, сообщений, приобретения опыта устных публичных выступлений, ведения дискуссии, аргументации и защиты выдвигаемых положений, а также для контроля преподавателем степени подготовленности студентов по изучаемой дисциплине.

Семинар предполагает свободный обмен мнениями по избранной тематике. Он начинается со вступительного слова преподавателя, формулирующего цель занятия и характеризующего его основную проблематику. Затем, как правило, заслушиваются сообщения студентов. Обсуждение сообщения совмещается с рассмотрением намеченных вопросов. Сообщения, предполагающие анализ публикаций по отдельным вопросам семинара, заслушиваются обычно в середине занятия. Поощряется выдвижение и обсуждение альтернативных мнений. В целях контроля подготовленности студентов и привития им навыков краткого письменного изложения своих мыслей преподаватель в ходе

семинарских занятий может осуществлять текущий контроль знаний в виде тестовых заданий.

При подготовке к семинару студенты имеют возможность воспользоваться консультациями преподавателя. Кроме указанных тем студенты вправе, по согласованию с преподавателем, избирать и другие интересующие их темы.

Качество учебной работы студентов преподаватель оценивает в конце семинара, выставляя в рабочий журнал текущие оценки. Студент имеет право ознакомиться с ними.

#### **10.2 Методические указания для обучающихся по освоению дисциплины для самостоятельной работы**

Самостоятельная работа студента является основным средством овладения учебным материалом во время, свободное от обязательных учебных занятий. Учебный материал учебной дисциплины, предусмотренный рабочим учебным планом для усвоения студентом в процессе самостоятельной работы, выносится на итоговый контроль наряду с учебным материалом, который разрабатывался при проведении учебных занятий. Содержание самостоятельной работы студента определяется учебной программой дисциплины, методическими материалами, заданиями и указаниями преподавателя. Самостоятельная работа студентов осуществляется в аудиторной и внеаудиторной формах. Самостоятельная работа студентов в аудиторное время может включать:

− конспектирование (составление тезисов) лекций;

− выполнение контрольных работ;

− решение задач;

− работу со справочной и методической литературой;

− работу с нормативными правовыми актами;

− выступления с докладами, сообщениями на семинарских занятиях;

− защиту выполненных работ;

− участие в оперативном (текущем) опросе по отдельным темам изучаемой дисциплины;

− участие в собеседованиях, деловых (ролевых) играх, дискуссиях, круглых столах, конференциях;

− участие в тестировании и др.

Самостоятельная работа студентов во внеаудиторное время может состоять из:

− повторение лекционного материала;

- − подготовки к семинарам (практическим занятиям);
- − изучения учебной и научной литературы;
- − изучения нормативных правовых актов (в т.ч. в электронных базах данных);
- − решения задач, выданных на практических занятиях;
- − подготовки к контрольным работам, тестированию и т.д.;

− подготовки к семинарам устных докладов (сообщений); – подготовки рефератов, эссе и иных индивидуальных письменных работ по заданию преподавателя;

− выполнения курсовых работ, предусмотренных учебным планом;

− выполнения выпускных квалификационных работ и др.

- выделение наиболее сложных и проблемных вопросов по изучаемой теме, получение разъяснений и рекомендаций по данным вопросам с преподавателями кафедры на их еженедельных консультациях.

- проведение самоконтроля путем ответов на вопросы текущего контроля знаний, решения представленных в учебно-методических материалах кафедры задач, тестов, написания рефератов и эссе по отдельным вопросам изучаемой темы.

Приложение 1

Аннотация рабочей программы по дисциплине Информационные технологии в экономике направление 38.03.01 Экономика профиль Экономика промышленных предприятий

Дисциплина Информационные технологии в экономике относится к базовой части дисциплин блока 1 учебного плана подготовки студентов по направлению подготовки – 38.03.01 Экономика. Дисциплина реализуется кафедрой «Электроэнергетика, электротехника и автоматизация технологических процессов».

Дисциплина нацелена на формирование общепрофессиональной компетенции

ОПК-3 способность выбрать инструментальные средства для обработки экономических данных Профессиональной компетенции

ПК-8 способностью использовать для решения аналитических и исследовательских задач соврем

Содержание дисциплины охватывает круг вопросов, связанных с организацией и средствами информационных технологий для обеспечения управленческой деятельности, а также знанием основных прикладных программ для осуществления технико-экономических расчетов и решения аналитических и исследовательских задач.

Преподавание дисциплины предусматривает следующие формы организации учебного процесса: *практические занятия, самостоятельная работа студента.*

Программой дисциплины предусмотрены следующие виды контроля: текущий контроль успеваемости в форме аттестации дважды в семестре по результатам текущего контроля знаний и промежуточный контроль в форме зачета с оценкой.

Общая трудоемкость освоения дисциплины составляет 5 зачетных единицы, 180 часов. Программой дисциплины предусмотрены практические занятия (54 часов) и самостоятельная работа студента (126 часов).